## What is Allegro?

16/04/2018<br>
Nettis **What is Allegro?**<br>
Allegro is an open source graphic library for game and<br>
multimedia programming.<br>
Allegro is a recursive acronym which stands for<br> **Allegro Low LEvel Game ROutines**<br>
It was started by

Allegro Low LEvel Game ROutines

16/04/2018<br> **Extrist Standard Control Control Control Control Control Control Control Control Control Control Control Control Control Control Control Control Control Control Control Control Control Control Control Control** 16/04/2018<br> **Extrick Solution Shawn Hargreaves in the mid-90's and parameter in the mid-90's and multimedia programming.**<br>
Allegro is a recursive acronym which stands for<br> **Allegro Low LEvel Game ROutines**<br>
It was started 16/04/2018<br> **Received Contributions (Secure 18)**<br> **Allegro is an open source graphic library for game and multimedia programming.**<br>
Allegro is a recursive acronym which stands for<br> **Allegro Low LEvel Game ROutines**<br>
It was 16/04/2018<br> **External Solution School School School School School School School School School School School School School School School School School School School School School School School School School School School Sc** 16/04/2018<br> **Extrick Started Started Started Started Started Started Started Started Started Started Started Started Started Started Started Started Started Started Started Started Started Started Started Started Started S** 16/04/2018<br> **What is Allegro?**<br> **Allegro is an open source graphic library for game and multimedia programming.**<br>
Allegro is a recursive acronym which stands for<br> **Allegro Low LEvel Game ROutines**<br>
It was started by Shawn

http://alleg.sourceforge.net

## Allegro functionalities |  $\bigotimes_{\text{etis}}$

**Allegro Library**<br>
Allegro is a recursive acronym<br>
received contributions from h<br>
received contributions from h<br>
received contributions from h<br>
received contributions from h<br>
received contributions from h<br>
received contri Milegro functionalities<br>  $\frac{f_{\text{tr},\ell}}{\ell}$  Allegro functionalities<br>  $\frac{f_{\text{tr},\ell}}{\ell}$  Allegro functionalities<br>  $\frac{f_{\text{tr},\ell}}{\ell}$  Allegro functionalities<br>  $\frac{f_{\text{tr},\ell}}{\ell}$  Allegro functionalities<br>  $\frac{f_{\text{tr},\ell}}{\ell}$  A Example and Controll information, see Target languages are C and C+<br>
Target languages are C and C+<br>
Tor full information, see http://alleg.sc<br>
experience interval information, see http://alleg.sc<br>
allegro 6<br>
allegro functi Allegro functionalities<br>
External information, see http://alleg.s.<br>
External information, see http://alleg.s.<br>
Section and the previous versions, by creating inputs from the keyboard<br>
Section and the classic library, whose

- 
- 
- 
- 
- 
- 

Allegro versions

Allegro **is an** open source graphic library for game and<br>
Mlegro is a econsive acronym which stands for<br>
Allegro is a legro Low Evel Game ROutines<br>
It was started by Shawn Hargreaves in the mid-90's but has<br>
rarget languag **Allegro Library**<br> **Allegro Library**<br> **INEGRO LIBRO ALLE AND ALLE AREND ALLE AREND ALLE AREND ALLE AREND ALLE AREND ALLE AREND ALLE AREND ALLE AREND ALLE AREND ALLE AREND ALLE AREND ALLE AREND ALLE AREND ALLE AREND ALLE AR Allegro Library**<br>
allegro Low Livel Game ROuti<br>
received contributions from hundreds of people<br>
Torfull information, see and C++<br>
Torfull information, see and C++<br>
Torfull informations from hundreds of people<br>
Torfull in **Example 19 and 19 and 19 and 19 and 19 and 19 and 19 and 19 and 19 and 19 and 19 and 19 and 19 and 19 and 19 and 19 and 19 and 19 and 19 and 19 and 19 and 19 and 19 and 19 and 19 and 19 and 19 and 19 and 19 and 19 and 19 Allegro is an open source graphic library for game and<br>
multimedia programming.**<br>
Allegro is a recursive acronym which stands for<br> **Allegro Low LEvel Game ROutines**<br>
It was started by Shawn Hargreaves in the mid-90's but **Allegro is an open source graphic instants for**<br> **Allegro is an ecursive acronym which stands for**<br> **Allegro Low LEvel Game ROUtines**<br> **It was started by Shawr Hargreeves in the mid-90's but has**<br> **It arget languages are** muturiedia programming.<br>
Allegro is a recursive acronym which stands for<br>
It was started by Shawn Hargreaves in the mid-90's but has<br>
received contributions from hundreds of people.<br>
Target languages are C and C++<br>
For ful Allegro Is a recursive acronym winich stands for<br>
It was started by Shawn Hargreaves in the mid-90's but has<br>
received contributions from hundreds of people.<br>
Target languages are C and C++<br>
For full information, see<br>
http Allegro Low LEvel Game ROutines<br>
It was started by Shawn Hargreaves in the mid-90's but has<br>
received contributions from hundreds of people.<br>
Target languages are C and C++<br>
For full information, see<br>
http://alleg.sourcefo It was started by Shawn Hargreaves in the mid-90's but has<br>received contributions from hundreds of people.<br>Target languages are C and C++<br>For full information, see<br>thtp://alleg.sourceforge.net<br>allegro 4<br>Settistically the c It was started by shawn hargreaves in the mid-90s but has<br>received contributions from hundreds of people.<br>Target languages are C and C++<br>For full information, see<br>the property of the previous control of the property of the Target languages are C and C++<br>
For full information, see<br>
http://alleg.sourceforge.net<br> **Allegro 4**<br>
si the classic library, whose API is backwards compatible<br>
with the previous versions, back to Allegro 2.0.<br>
Allegro 5<br> For full information, see<br>For full information, see<br>Netto://alleg.sourceforge.net<br>Netto://alleg.sourceforge.net<br>Netto://allegro 4<br>is the classic library, whose API is backwards compatible<br>with the previous versions, back t **Example 10** inter-//alleg.sourceforge.net<br> **Containmolecular inter-//alleg.sourceforge.net**<br> **Allegro 4**<br> **Sallegro 5**<br> **Sallegro 5**<br> **Sallegro 5**<br> **Sallegro 5**<br> **Example 10** is because the project Allegro 2.0.<br> **Example** Allegro is a good library: it is fast and has many features.<br>
Allegro's source code is maintained in a GIT repository:<br>
Allegro and the previous versions, back to Allegro 2.0.<br>
Allegro is certain in the mouse<br>
Allegro and Exercise prior the help that the mouse<br>  $\frac{1}{2}$  be adding that from files<br>  $\frac{1}{2}$  be adding data from files<br>  $\frac{1}{2}$  be adding data from files<br>  $\frac{1}{2}$  be a between the mouse<br>  $\frac{1}{2}$  be a between the state of Example the monotonic method is the state of the state of the state of the state of the state of the state of the state of the state of the state of the state of the state of the state of the state of the state of the sta Allegro 4<br>
is the classic library, whose API is backwards compatible<br>
is the classic library, whose API is backwards compatible<br>
with the previous versions, back to Allegro 2.0.<br>
Allegro 5<br>
is the latest version, designed is the classic library, whose API is backwards compatible<br>
with the previous versions, back to Allegro 2.0.<br>
Allegro 5<br>
is the latest version, designed to take advantage of<br>
hardware accelerators. It is <u>NOT backwards comp</u> Allegro 5<br>
is the latest version, designed to take advantage of<br>
hardware accelerators. It is <u>NOT backwards compatible</u><br>
with earlier versions.<br>
Allegro only supports 2D graphics, but it can be used along<br>
with other 3D l is the latest version, designed to take advantage of<br>hardware accelerators. It is <u>NOT backwards compatible</u><br>with earlier versions.<br>Allegro only supports 2D graphics, but it can be used along<br>with other 3D libraries (e.g.,

## **Where to find Allegro**  $\bigotimes_{\epsilon_{tis}}$

Shares and the momentum of the state of the state of the state of the state of the state of the state of the state of the state of the state of the state of the state of the state of the state of the state of the state of

## How to install Allegro

git://git.code.sf.net/p/alleg/allegro

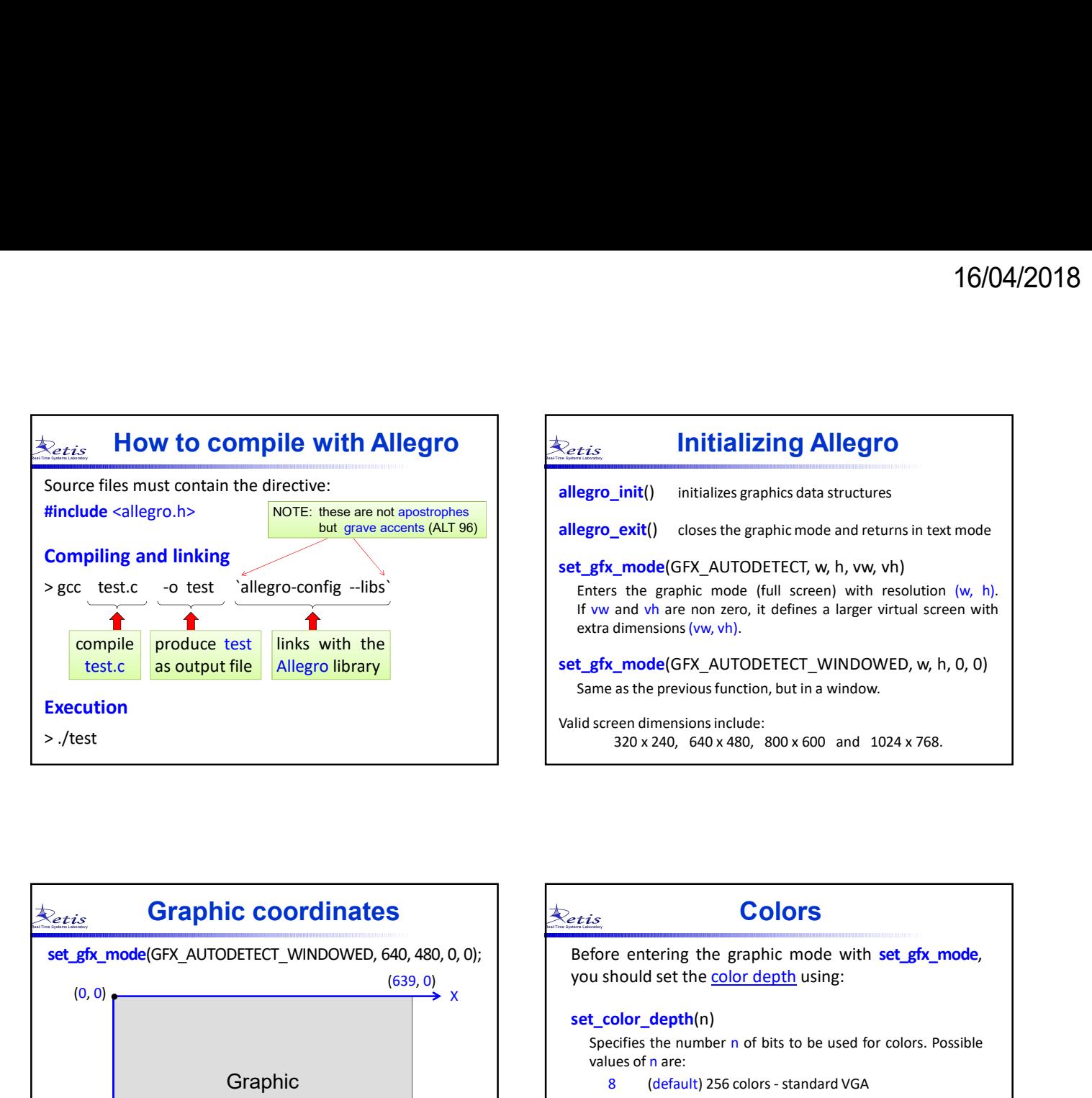

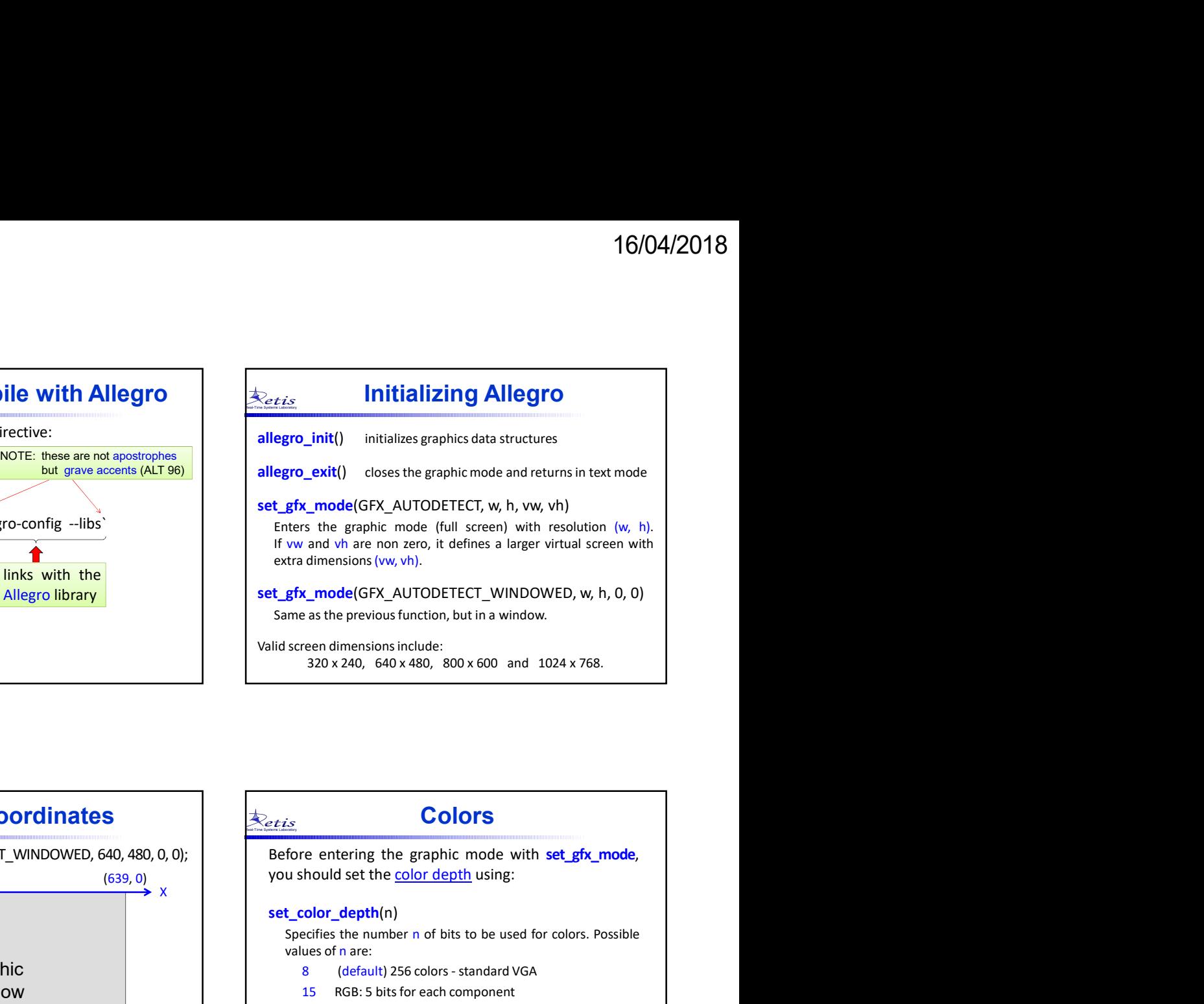

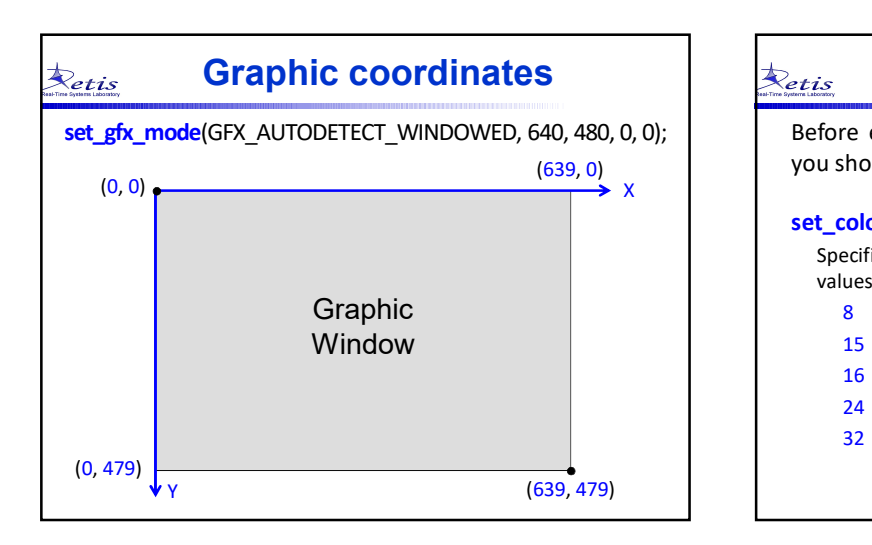

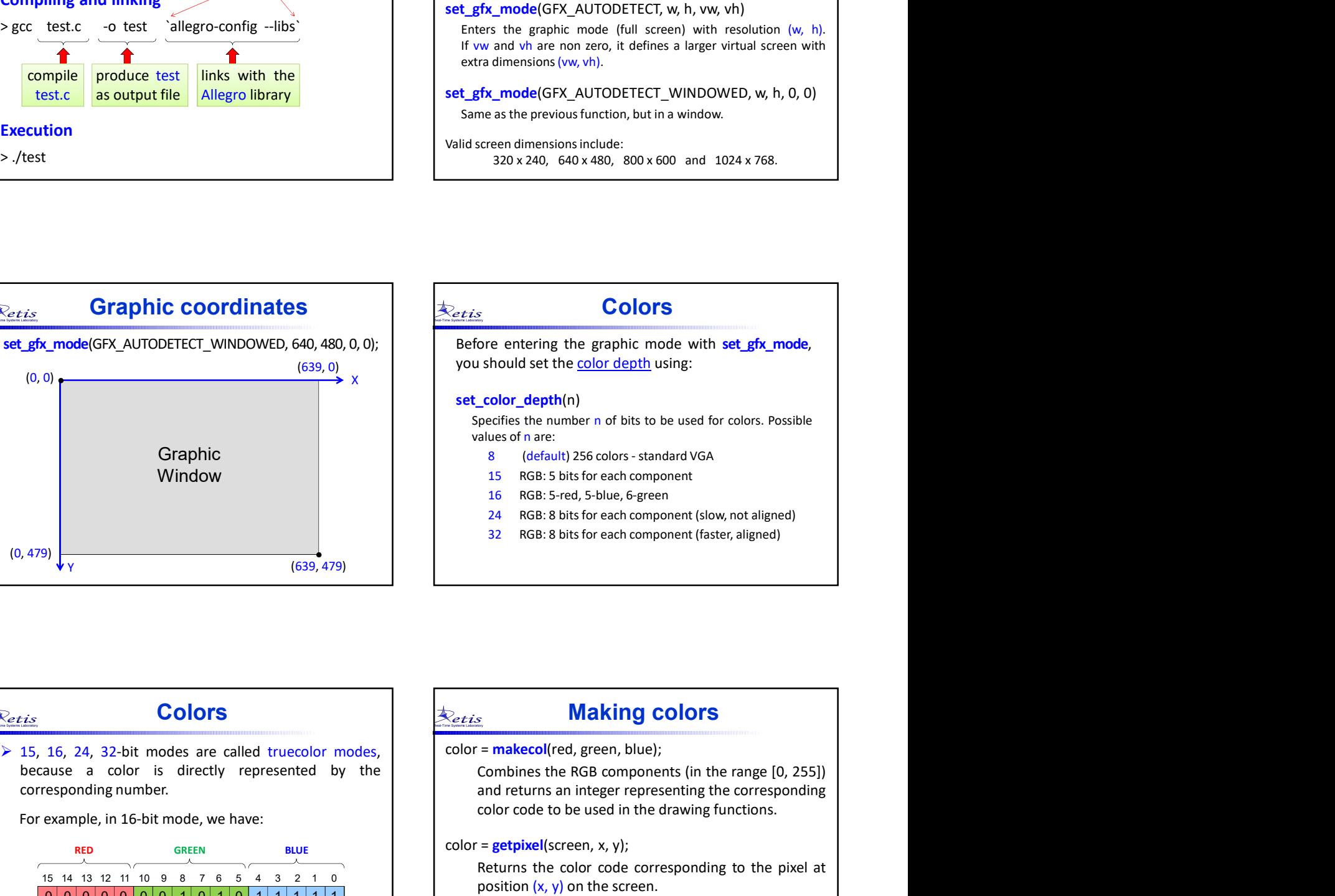

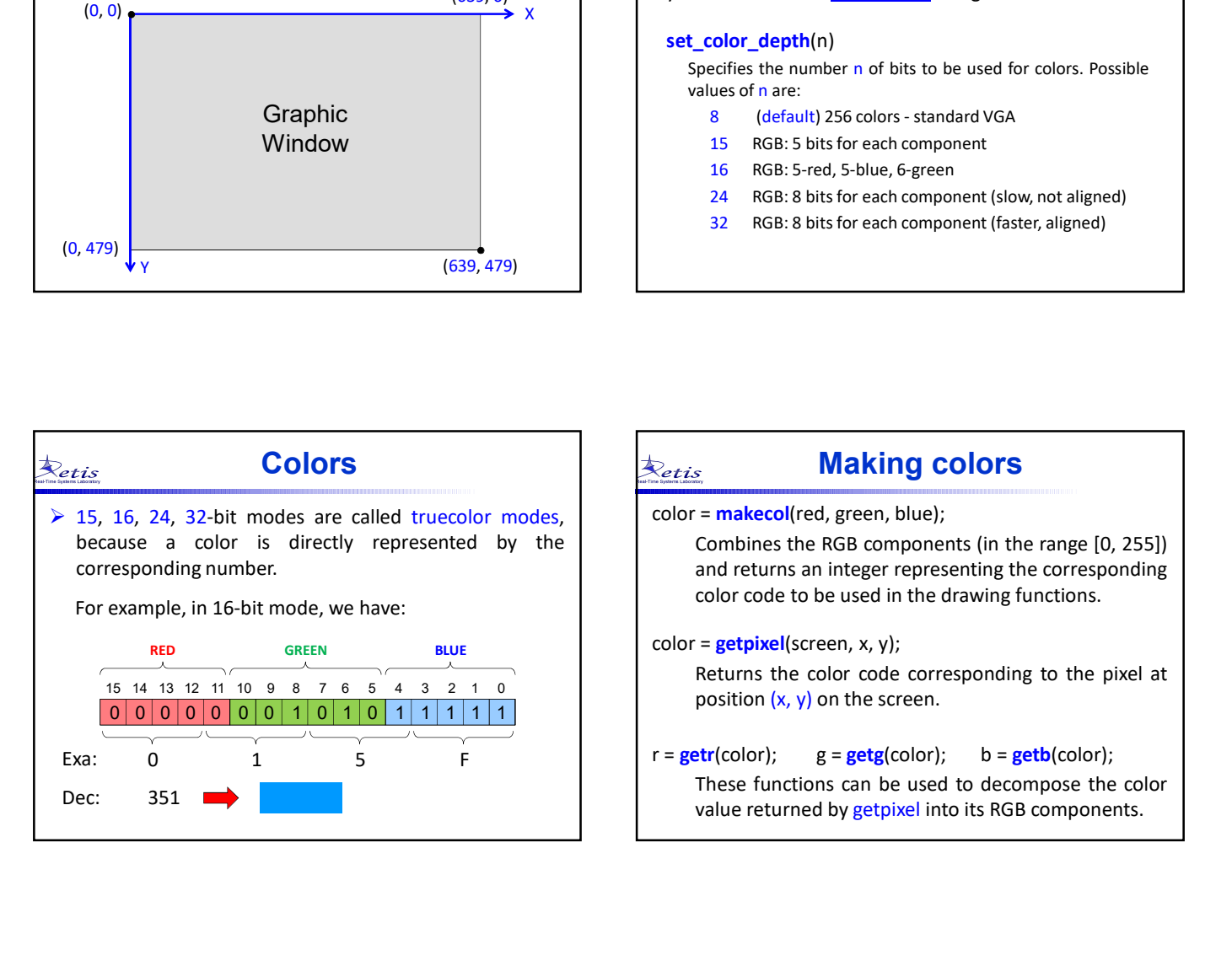

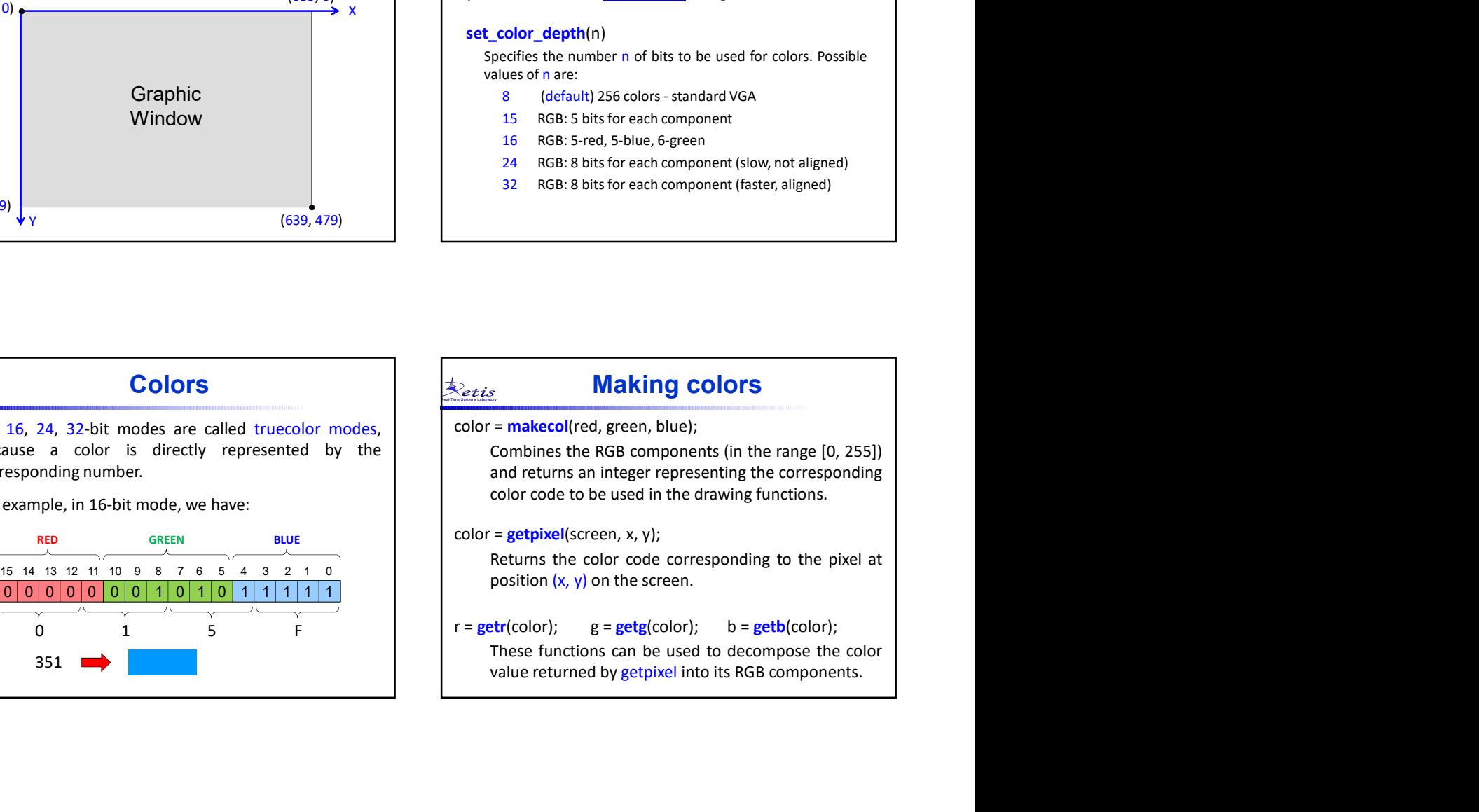

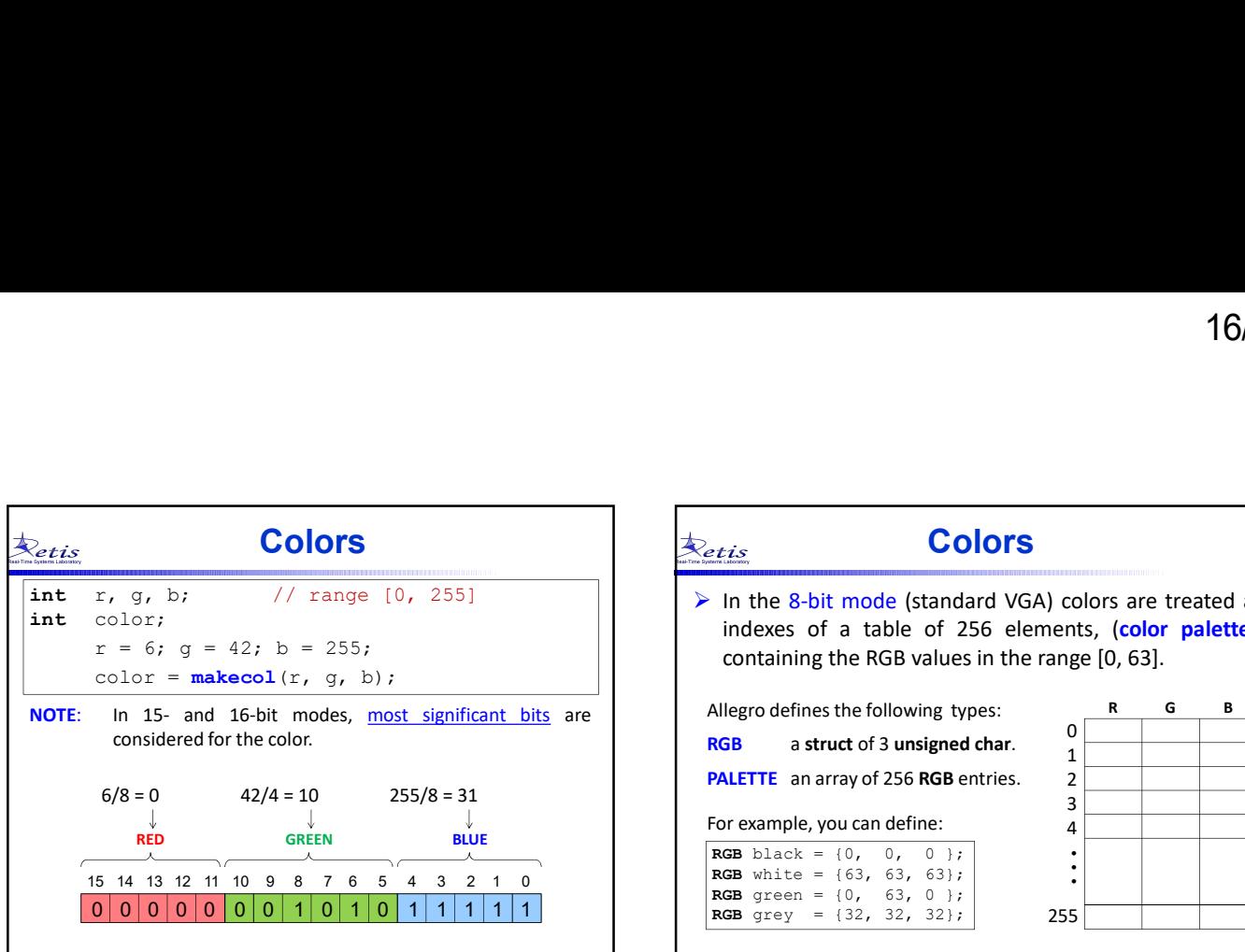

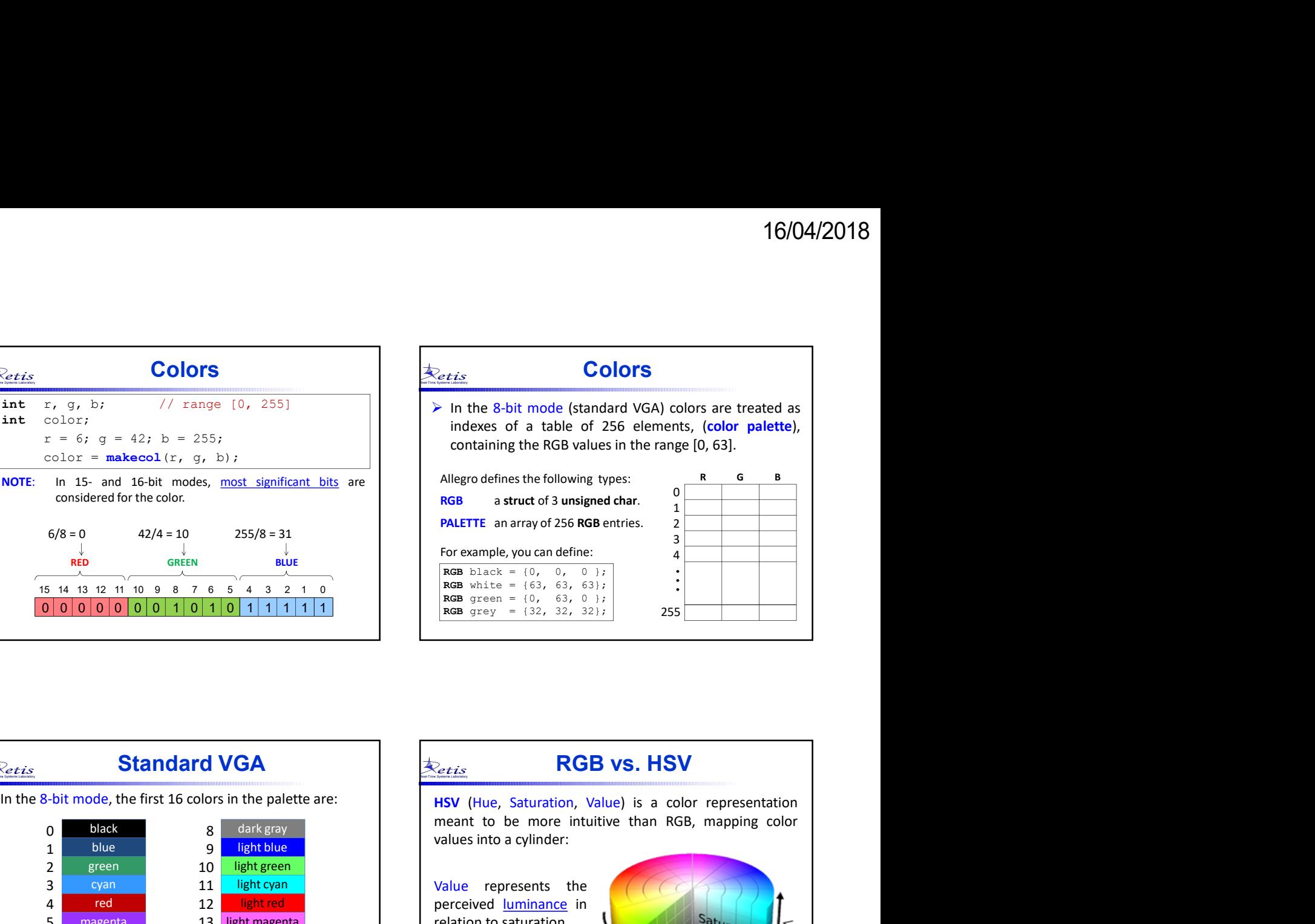

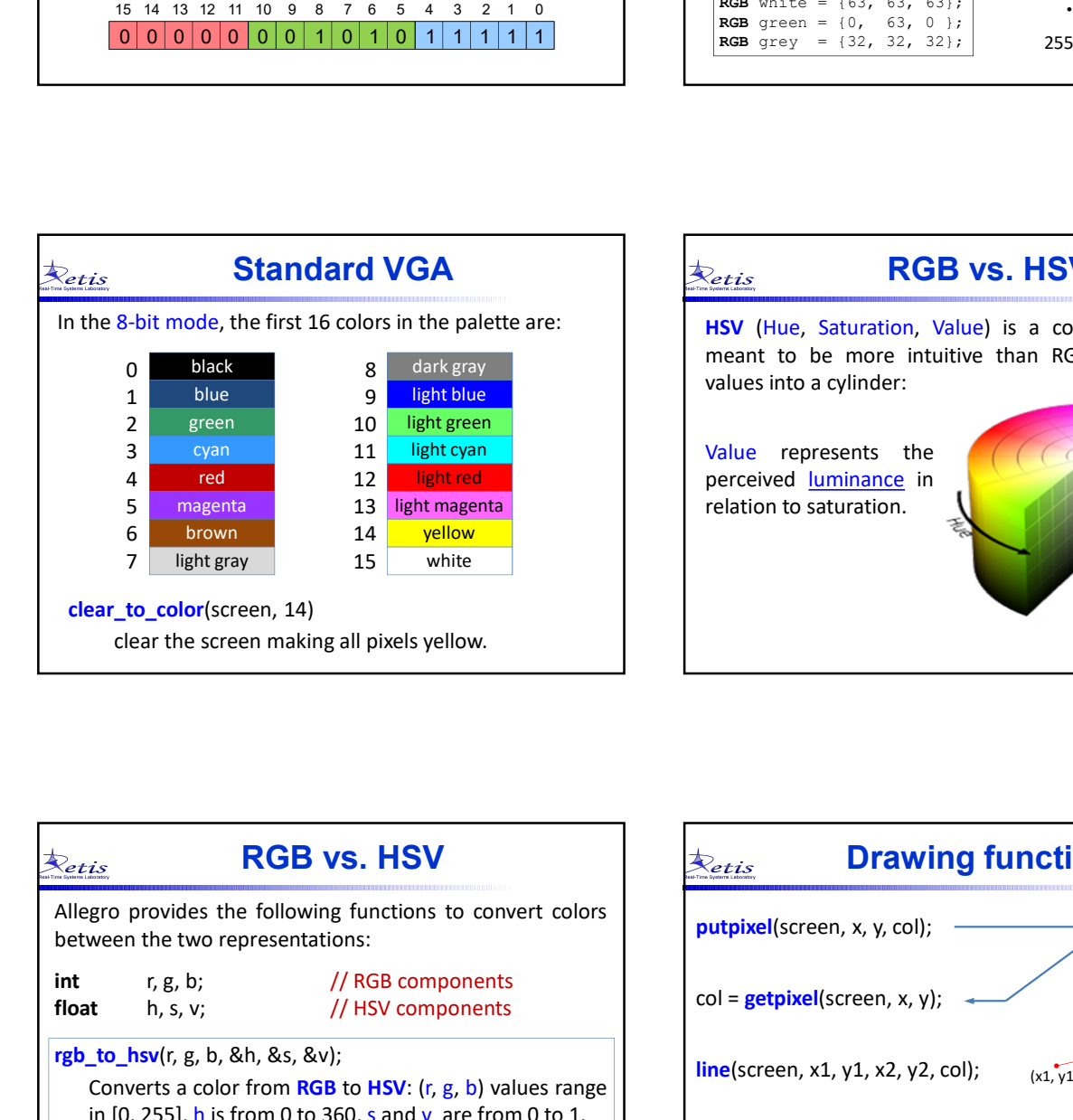

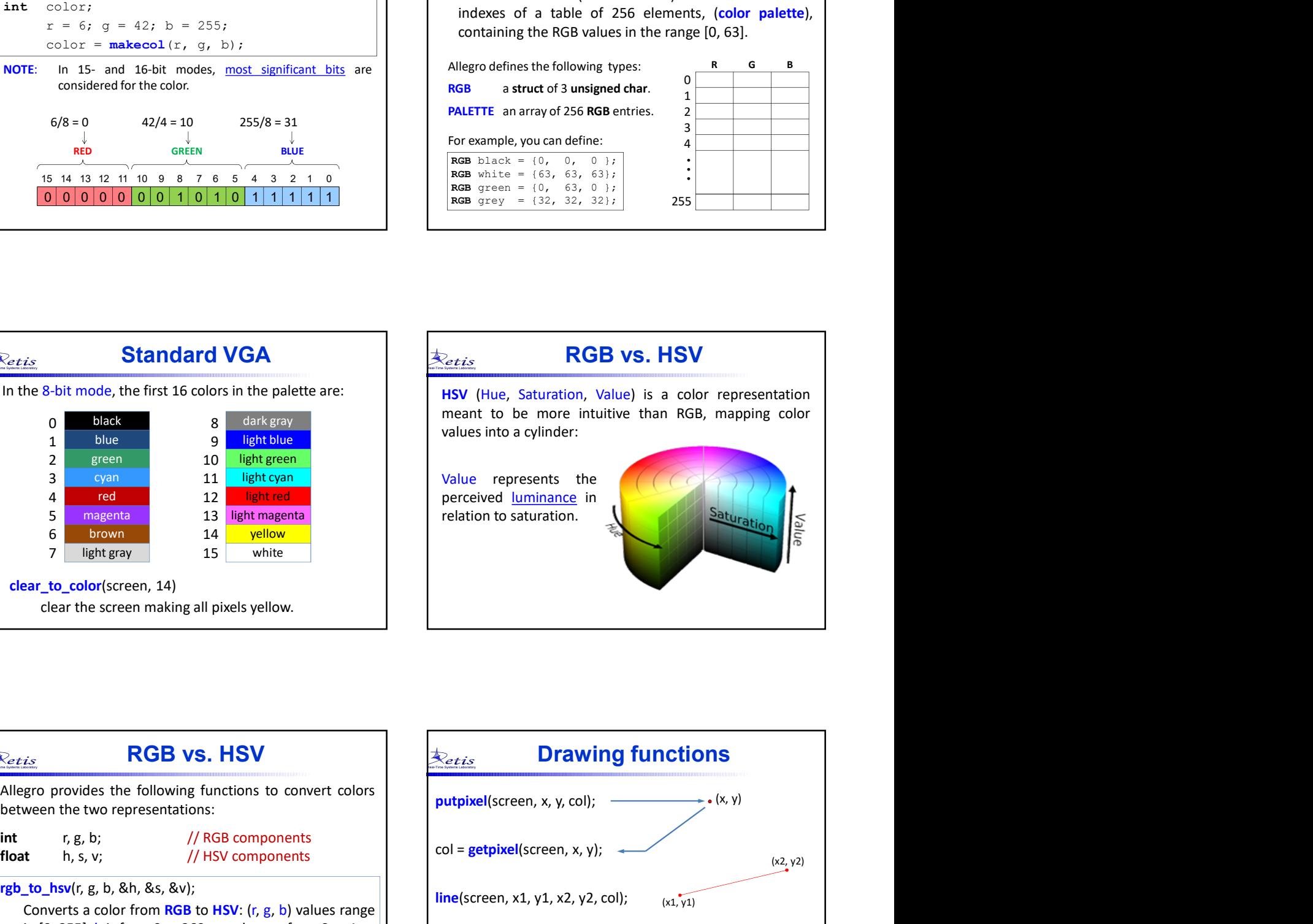

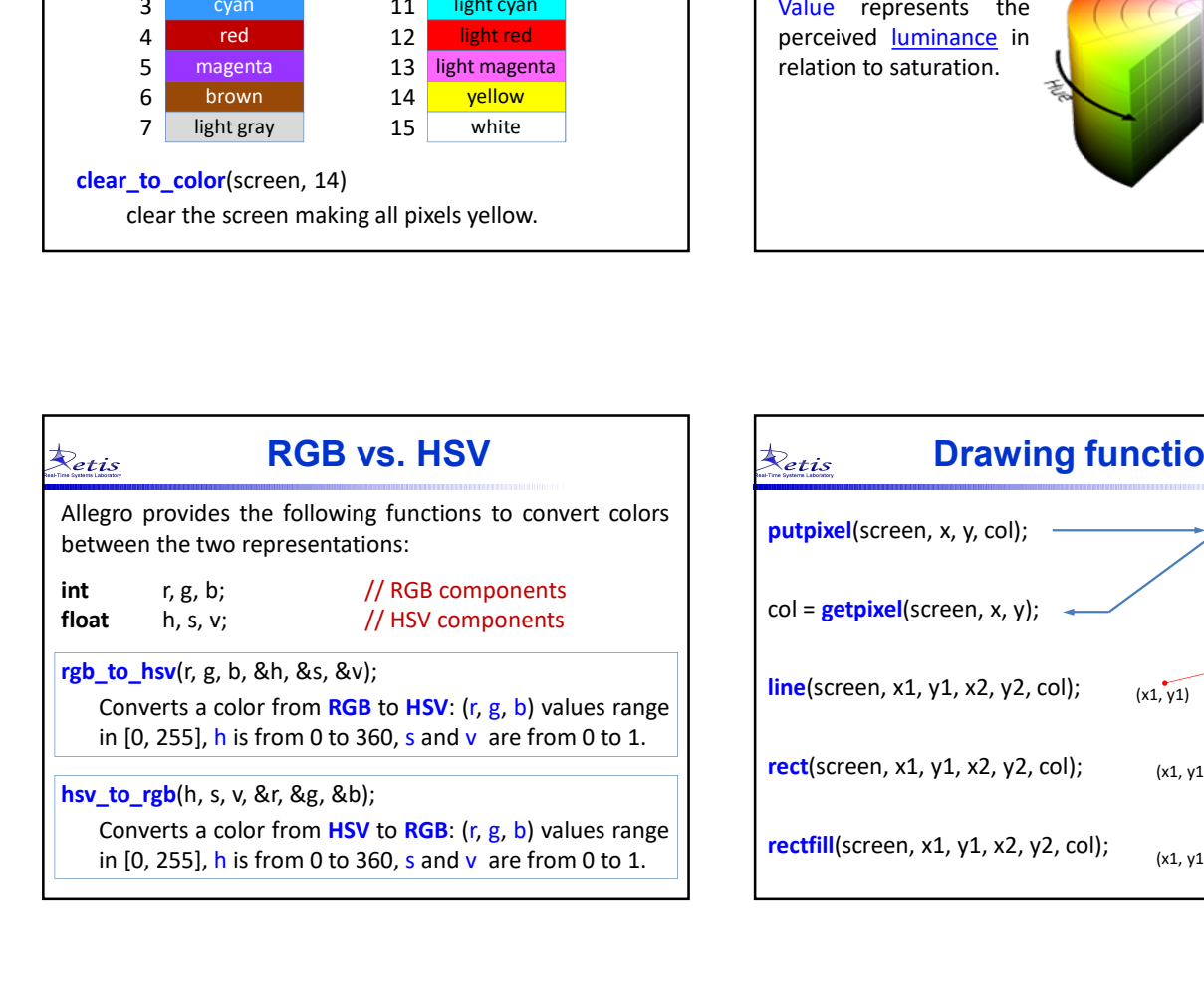

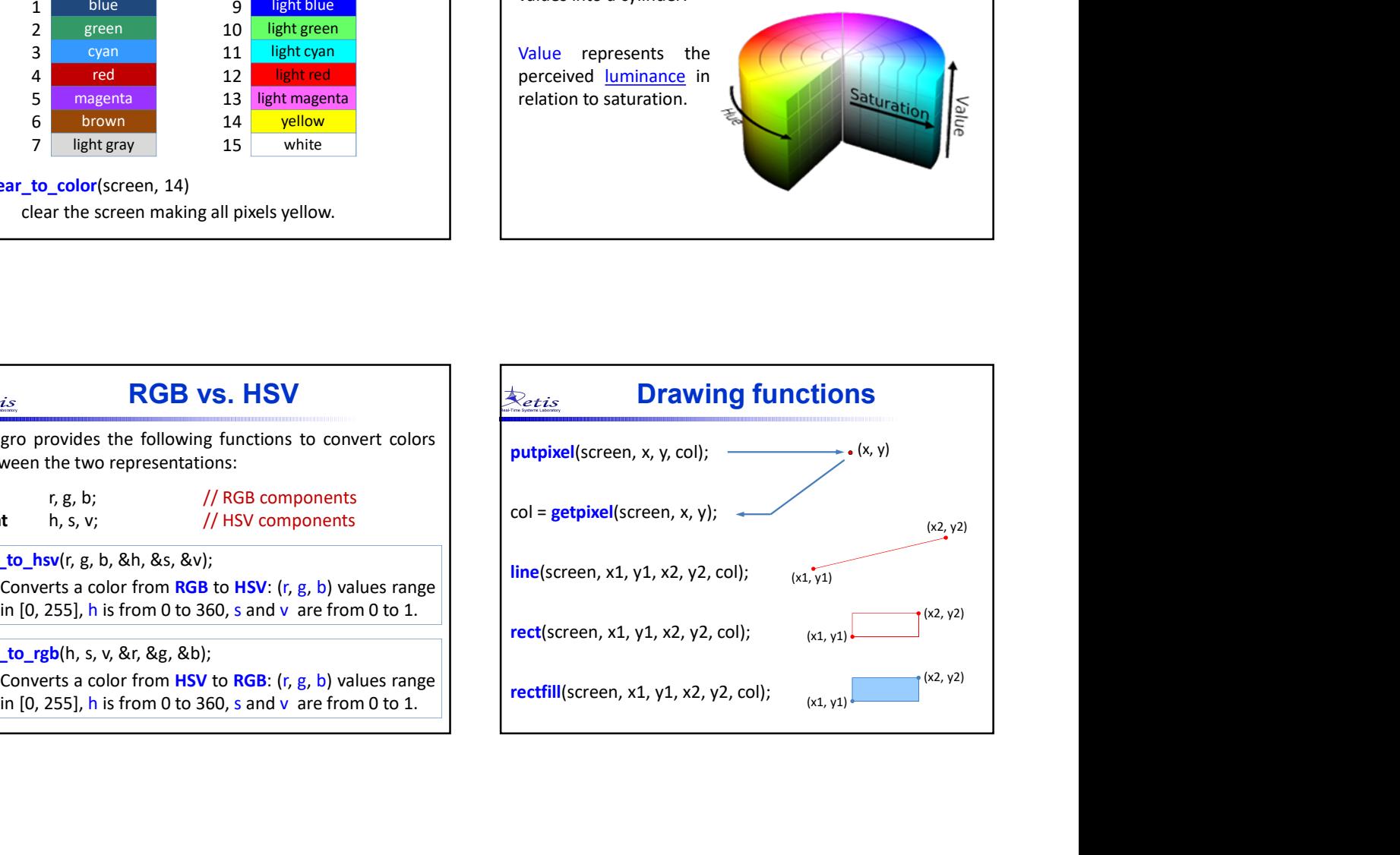

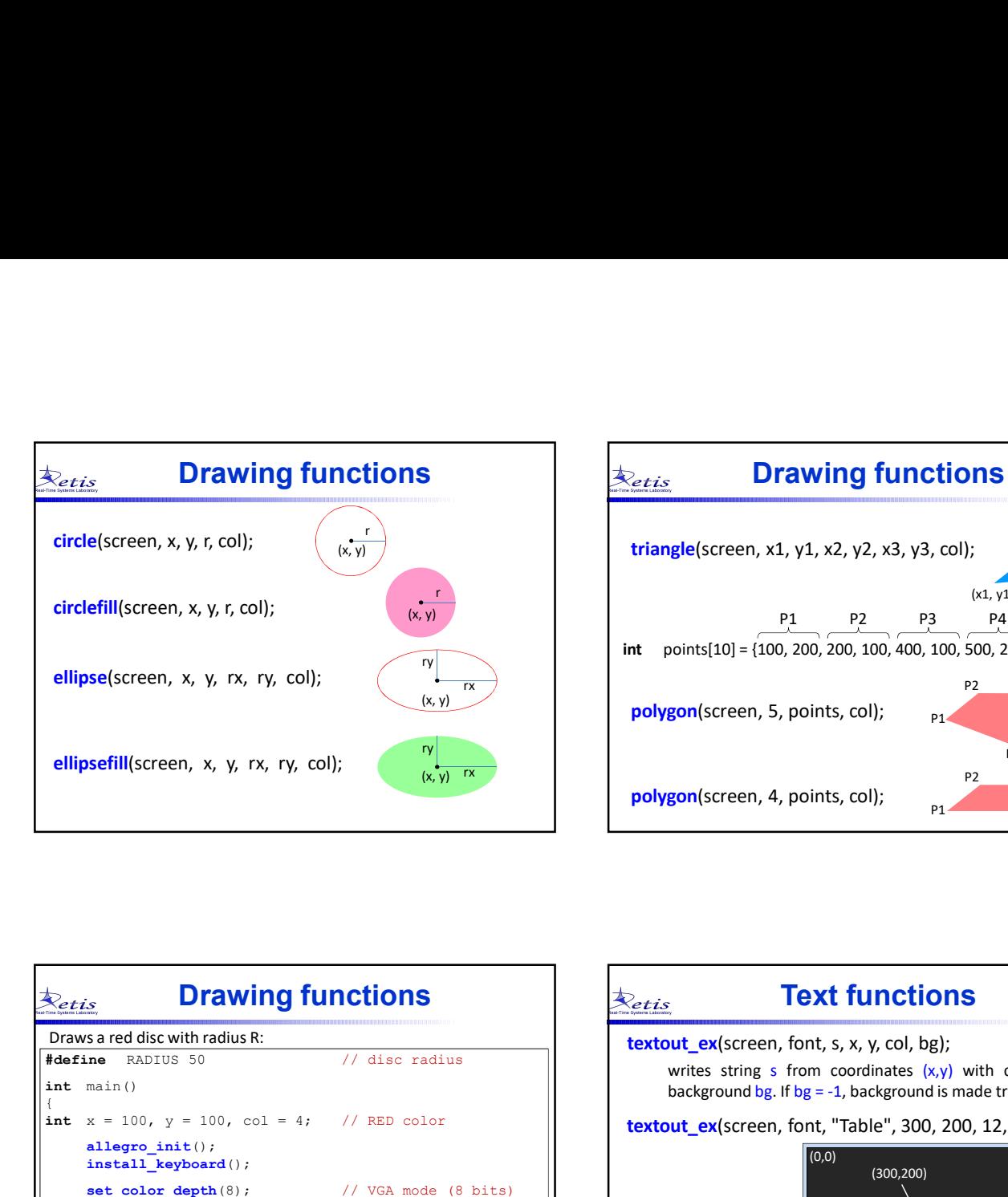

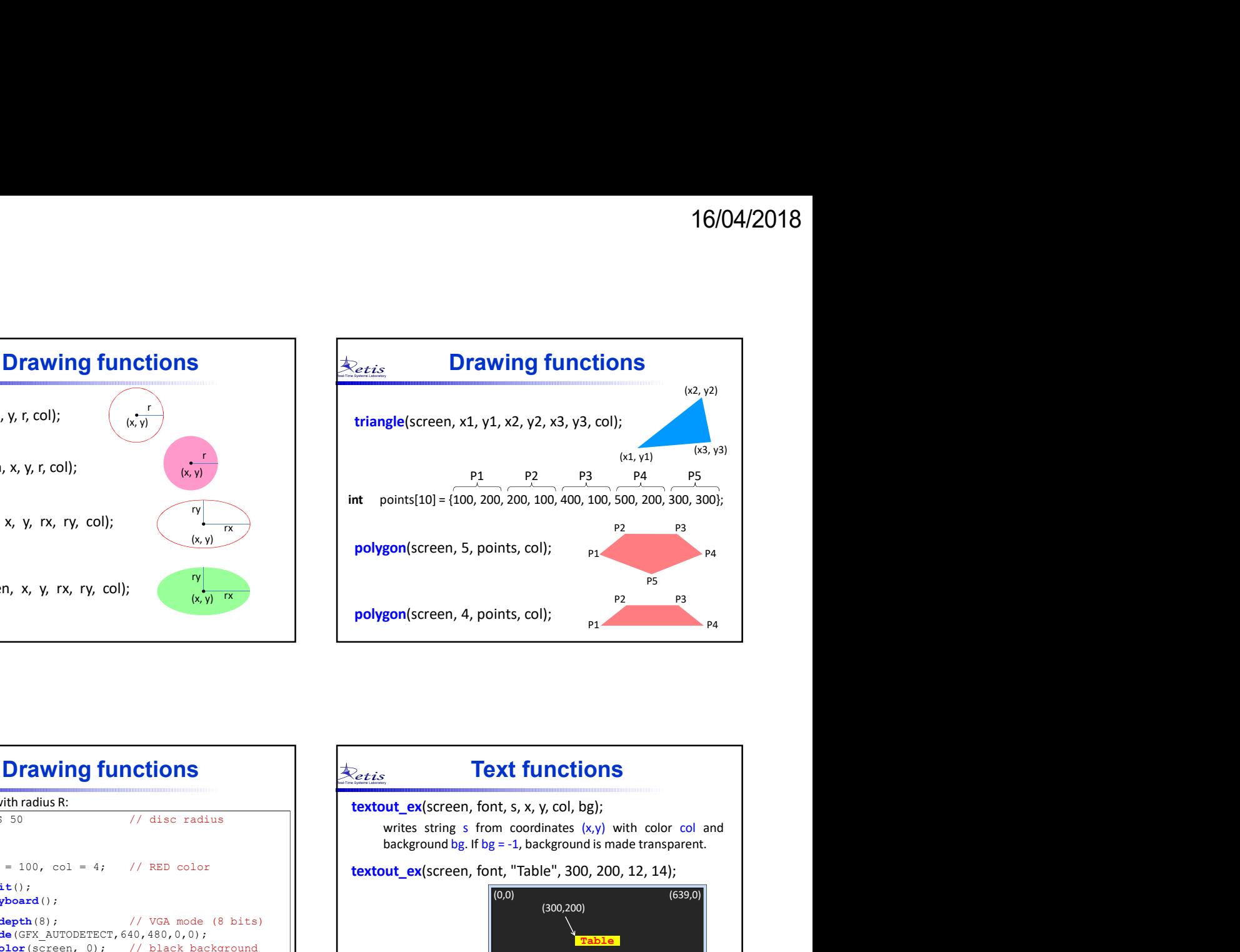

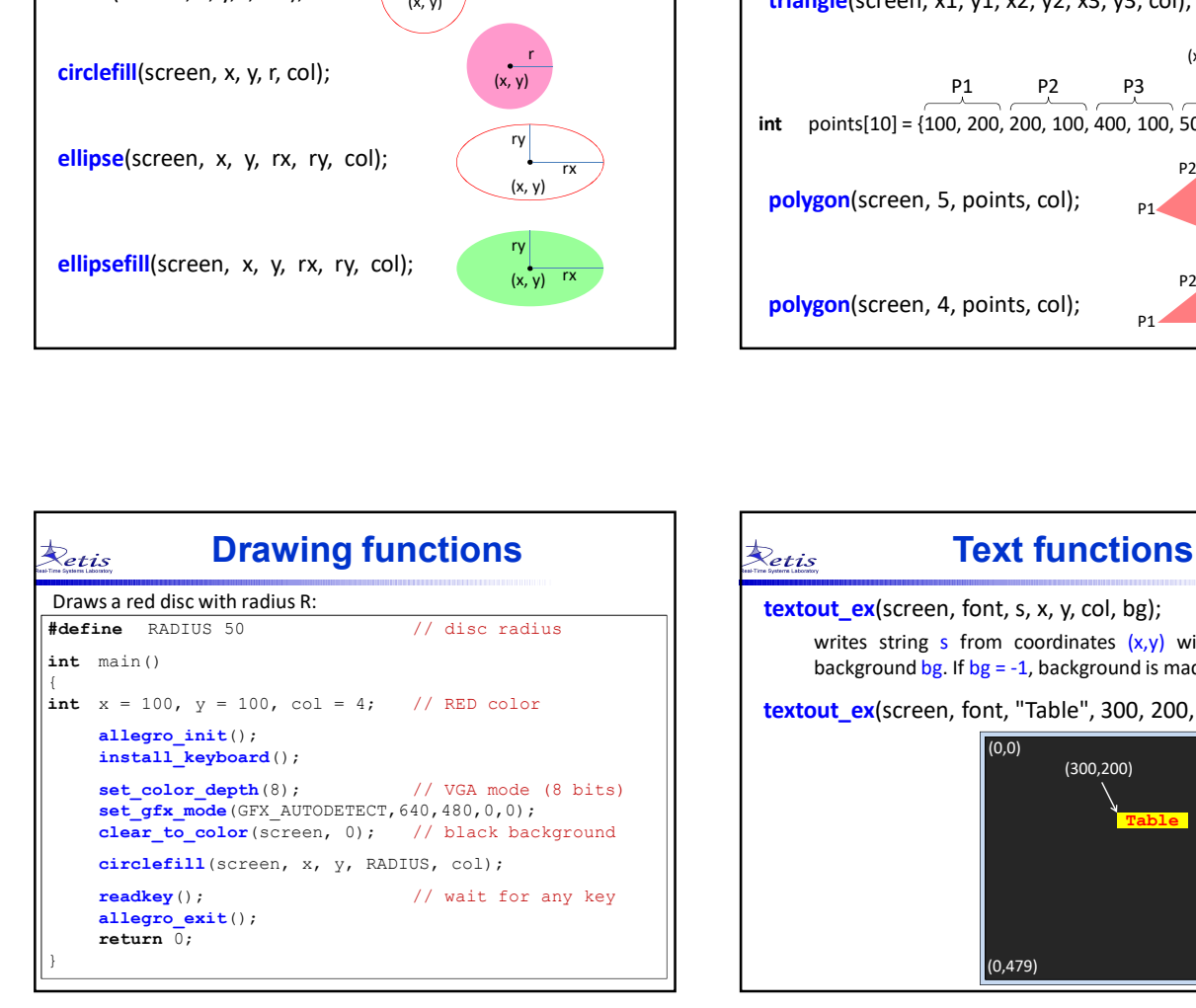

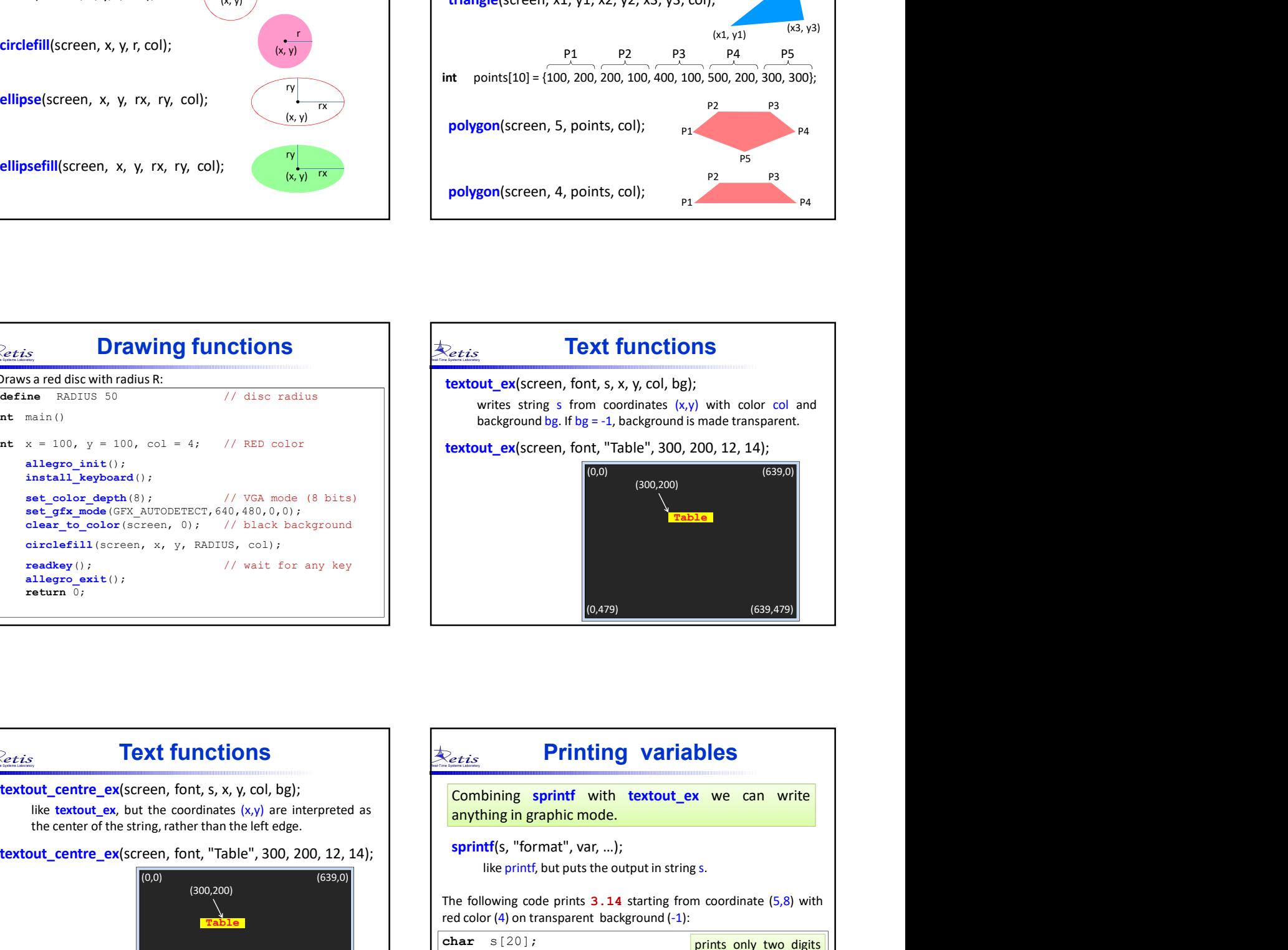

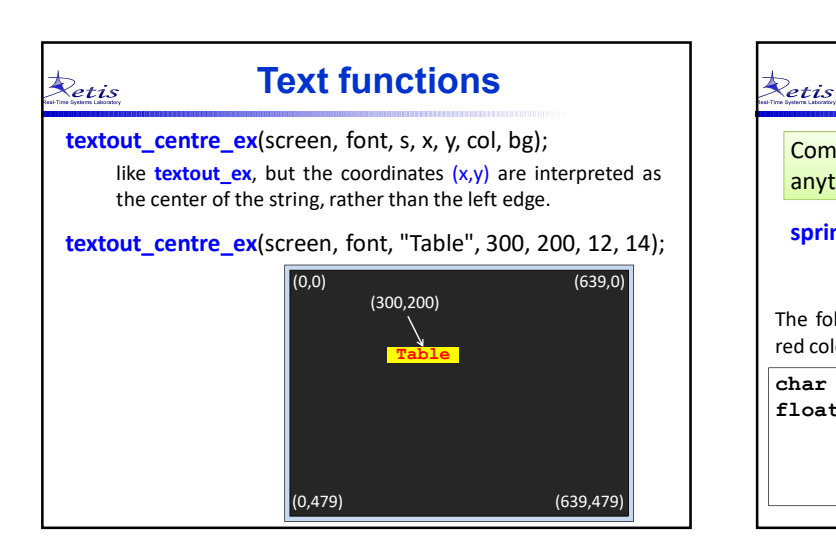

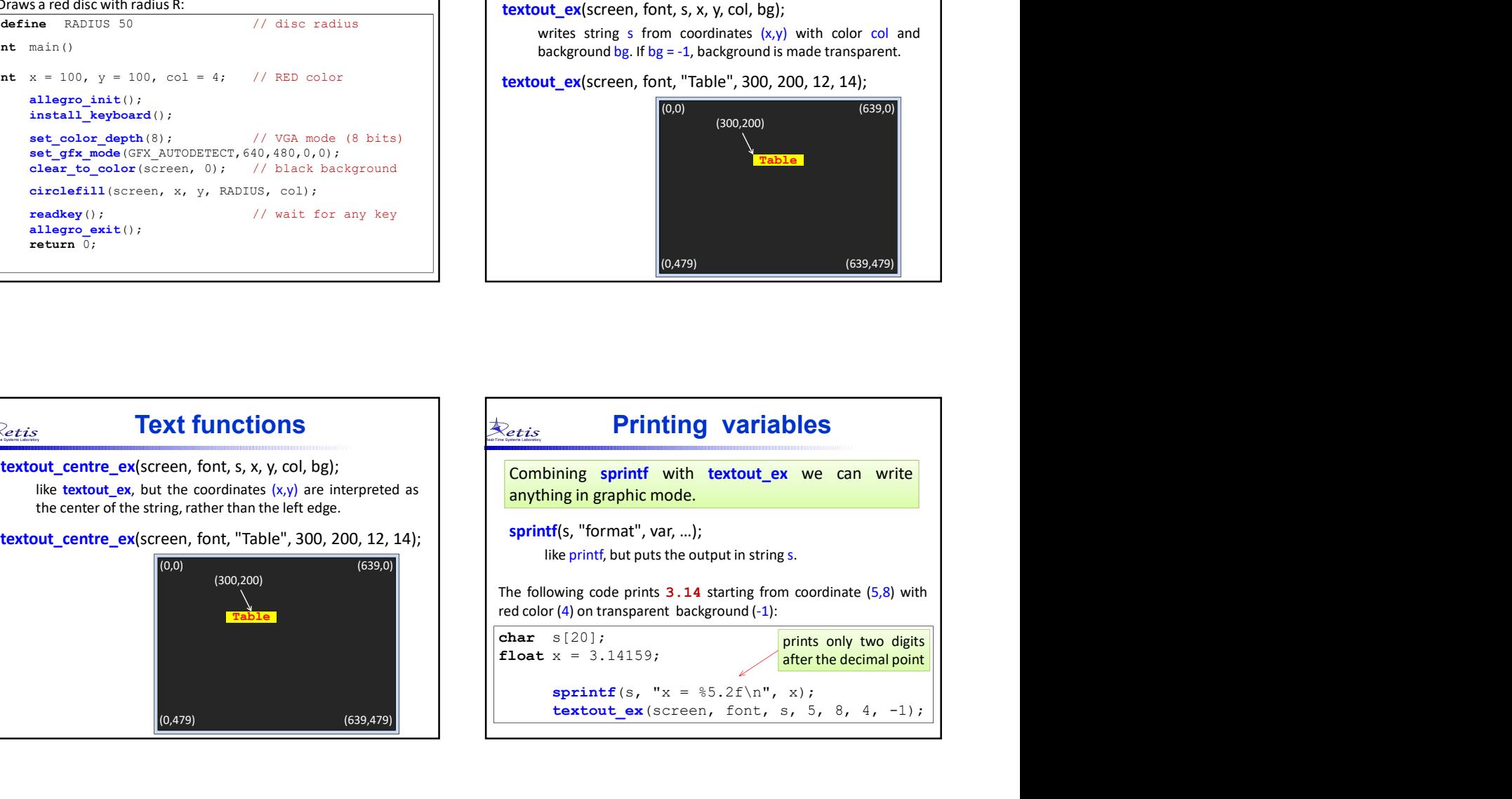

## **Keyboard functions**  $\qquad \qquad \boxed{\mathcal{R}_{etis}}$

## keypressed()

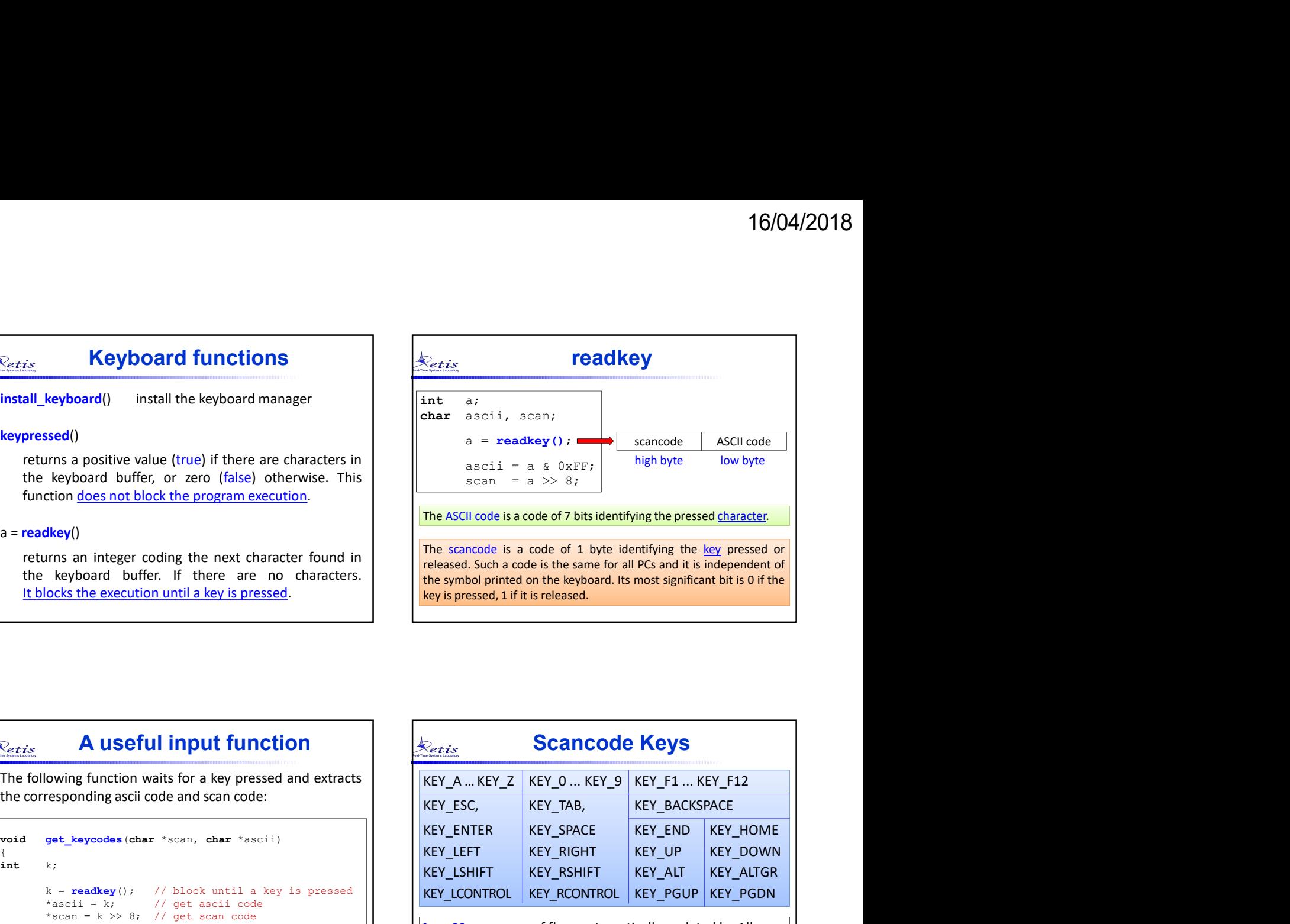

## A useful input function void get\_keycodes(char \*scan, char \*ascii)  $\{$  $int \, k$ ;

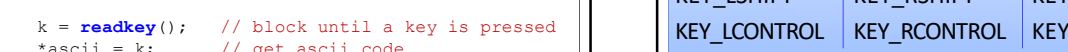

\*scan = k  $\gg$  8; // get scan code }

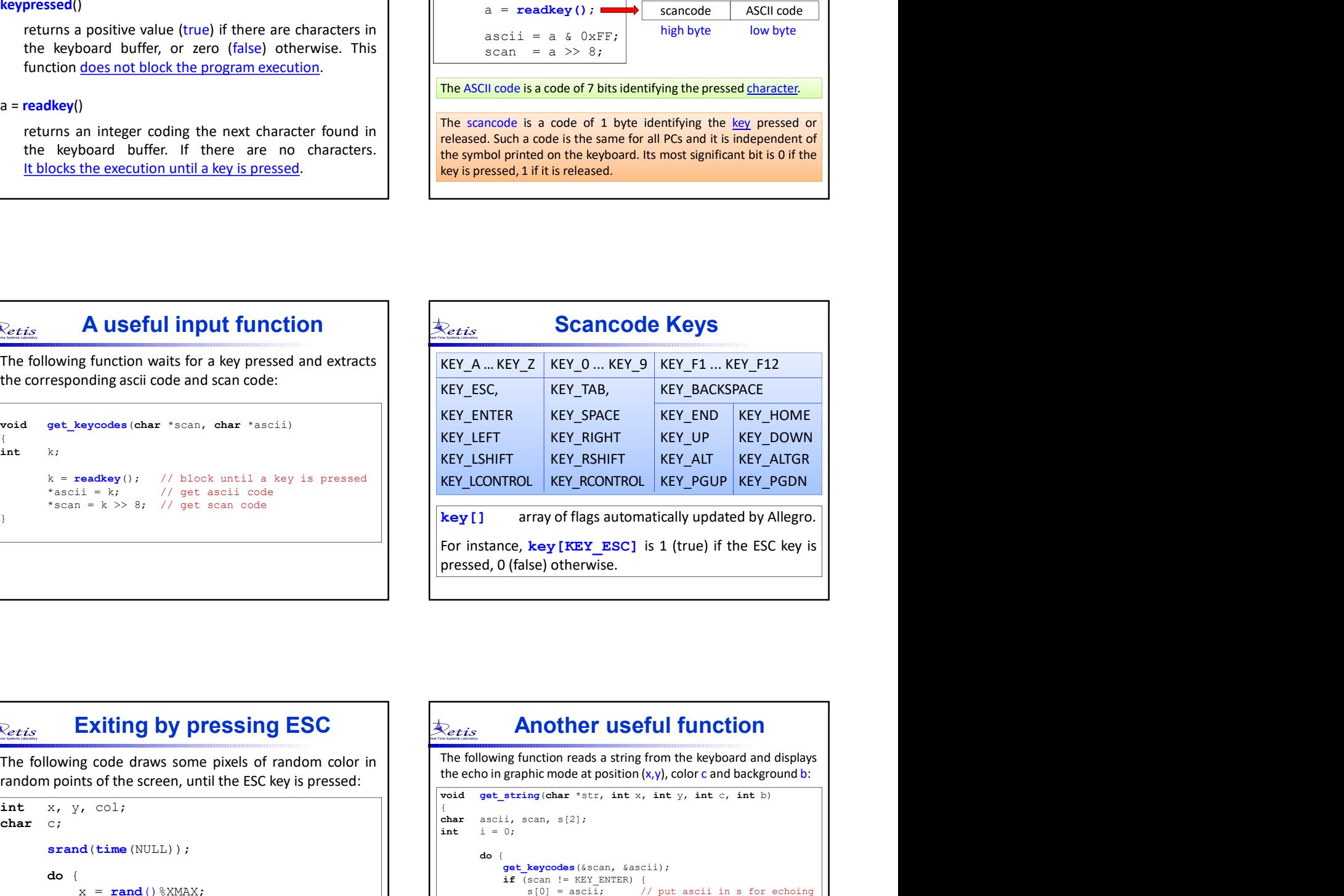

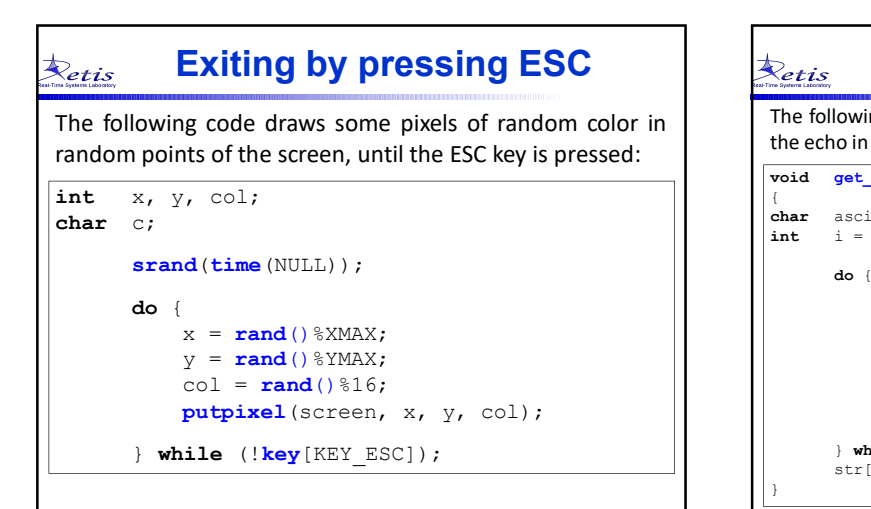

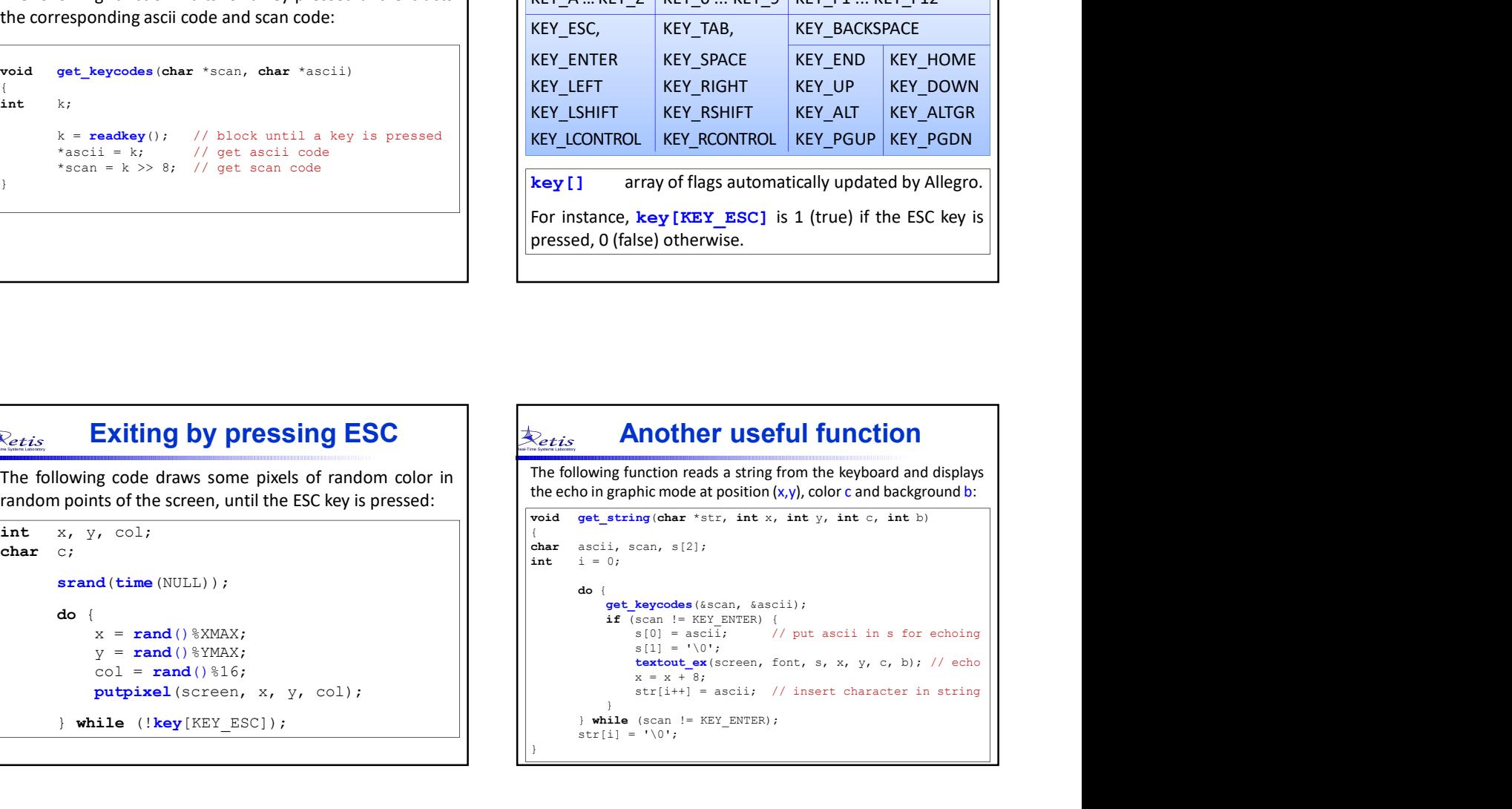

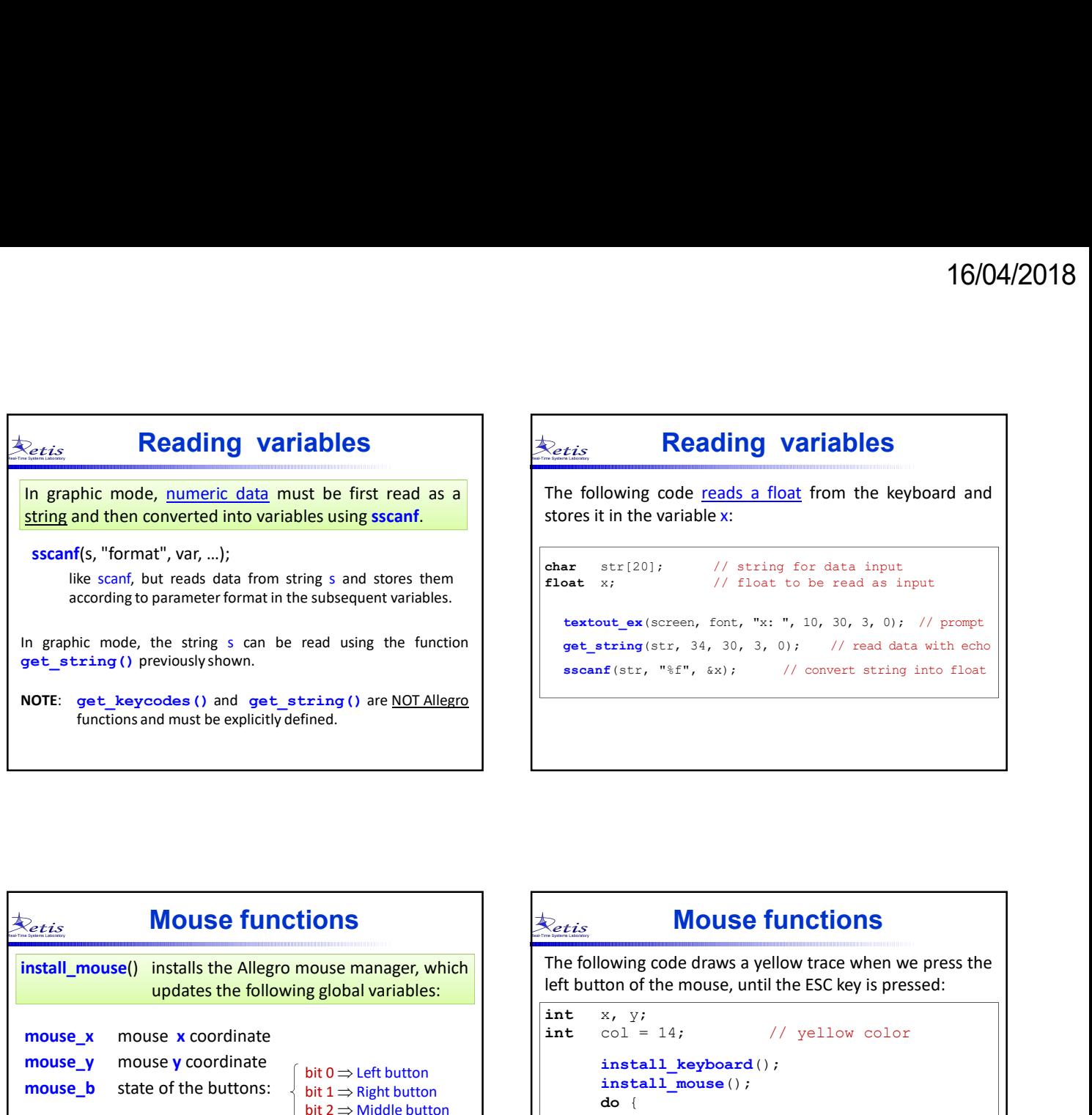

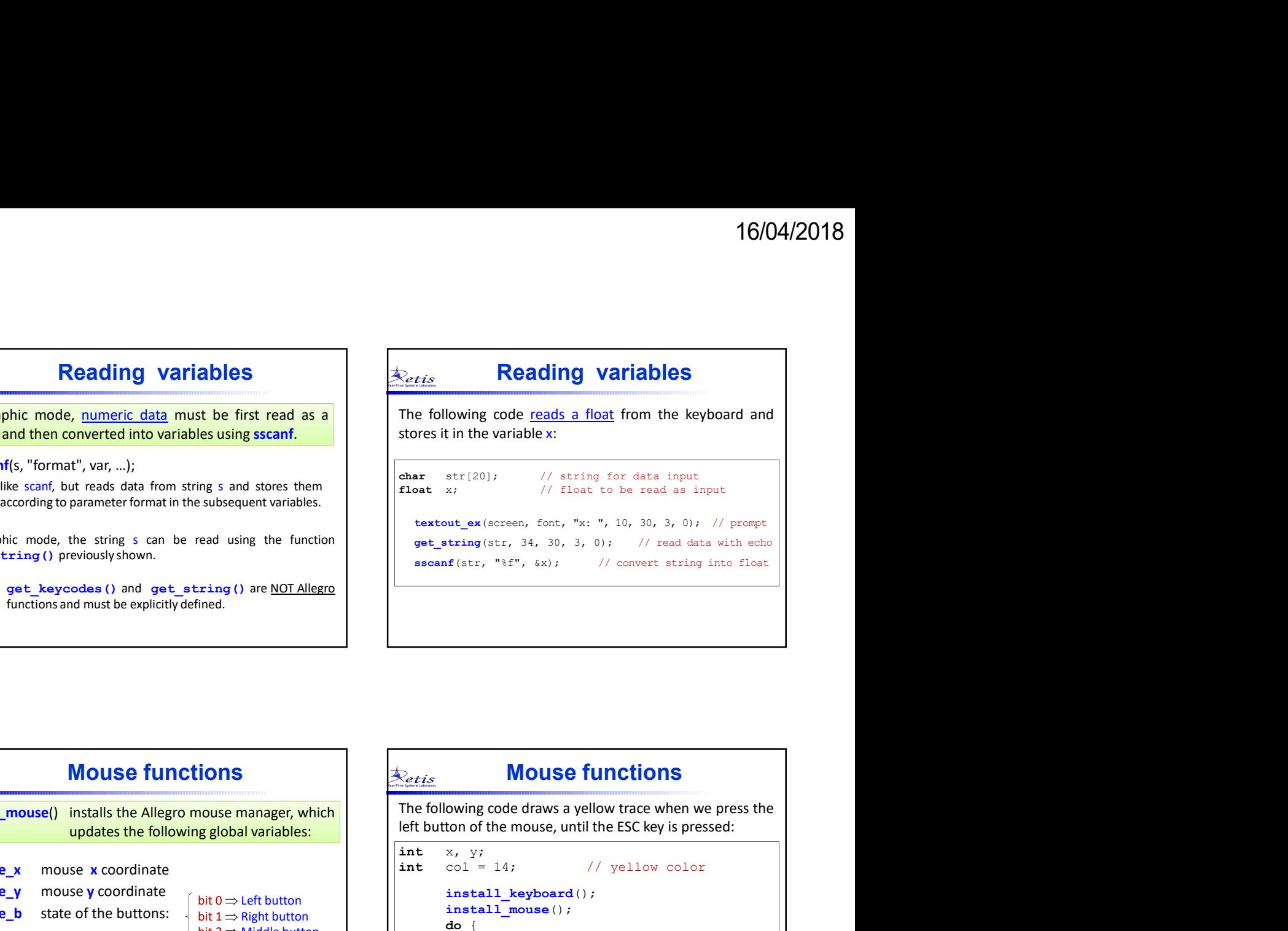

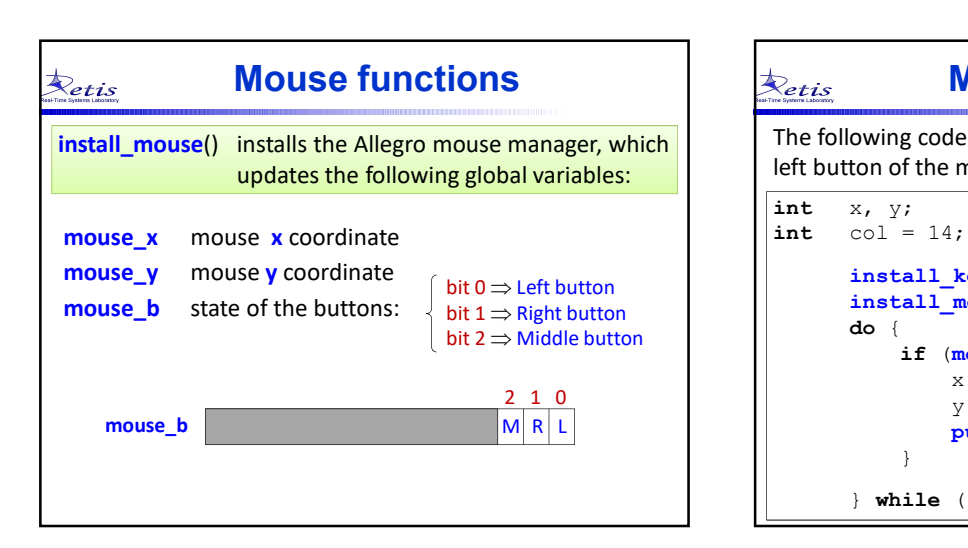

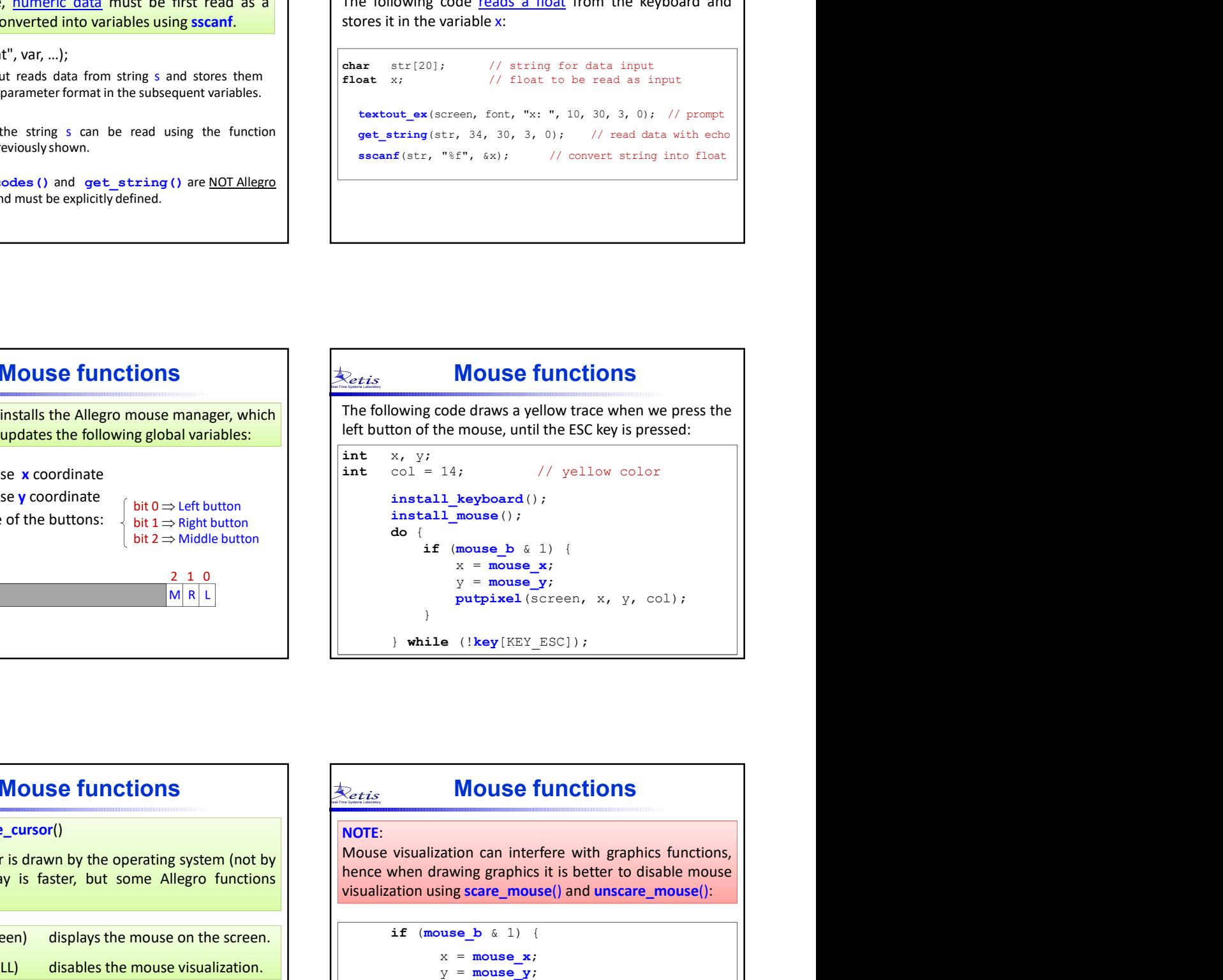

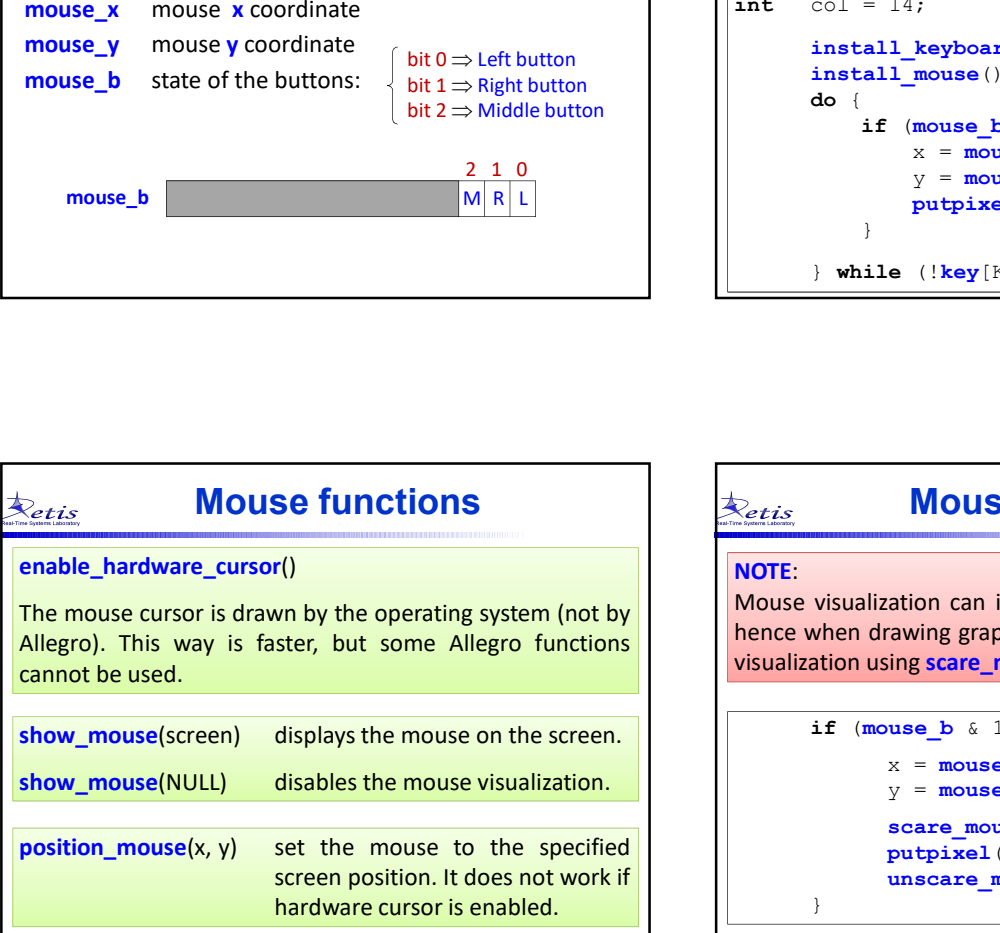

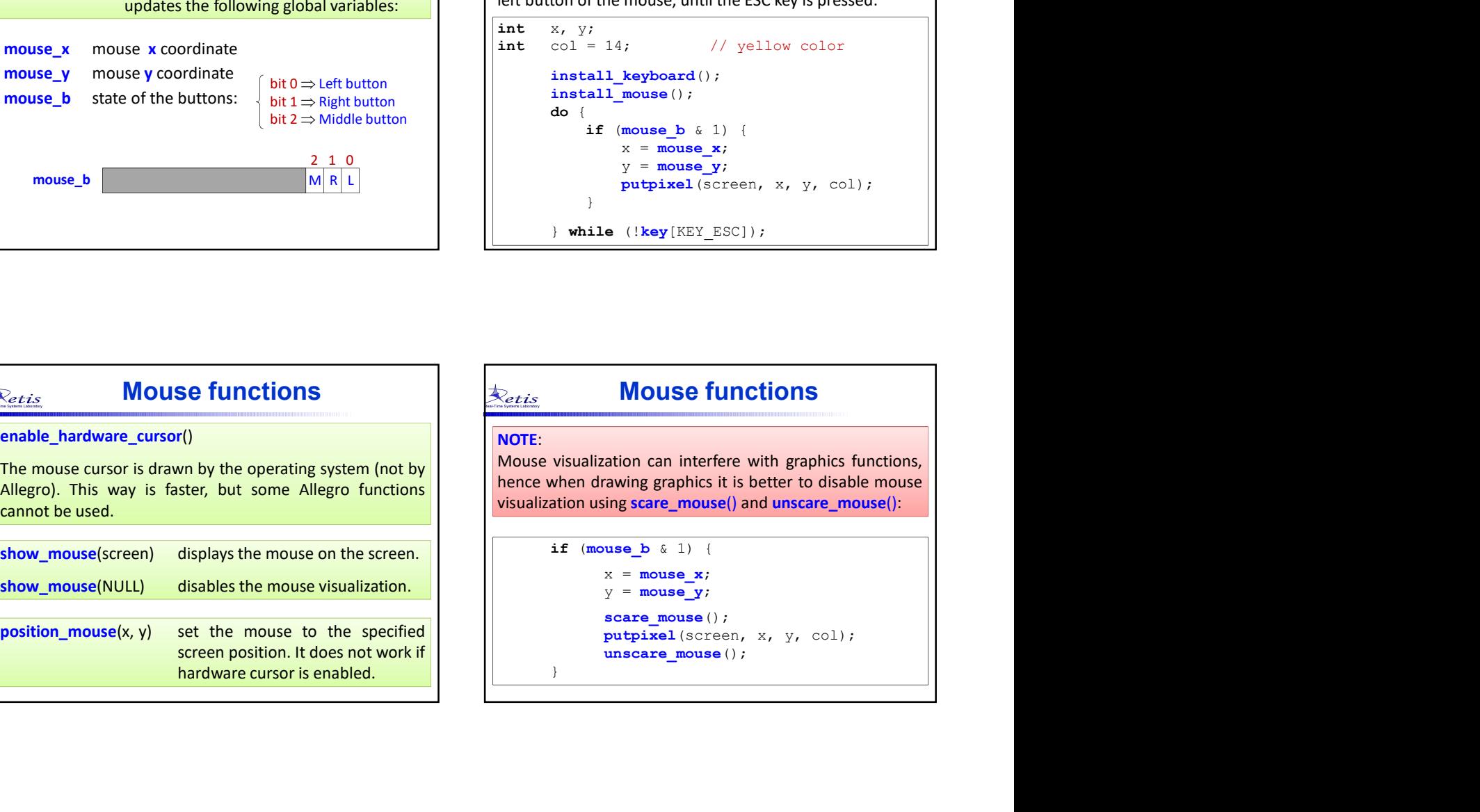

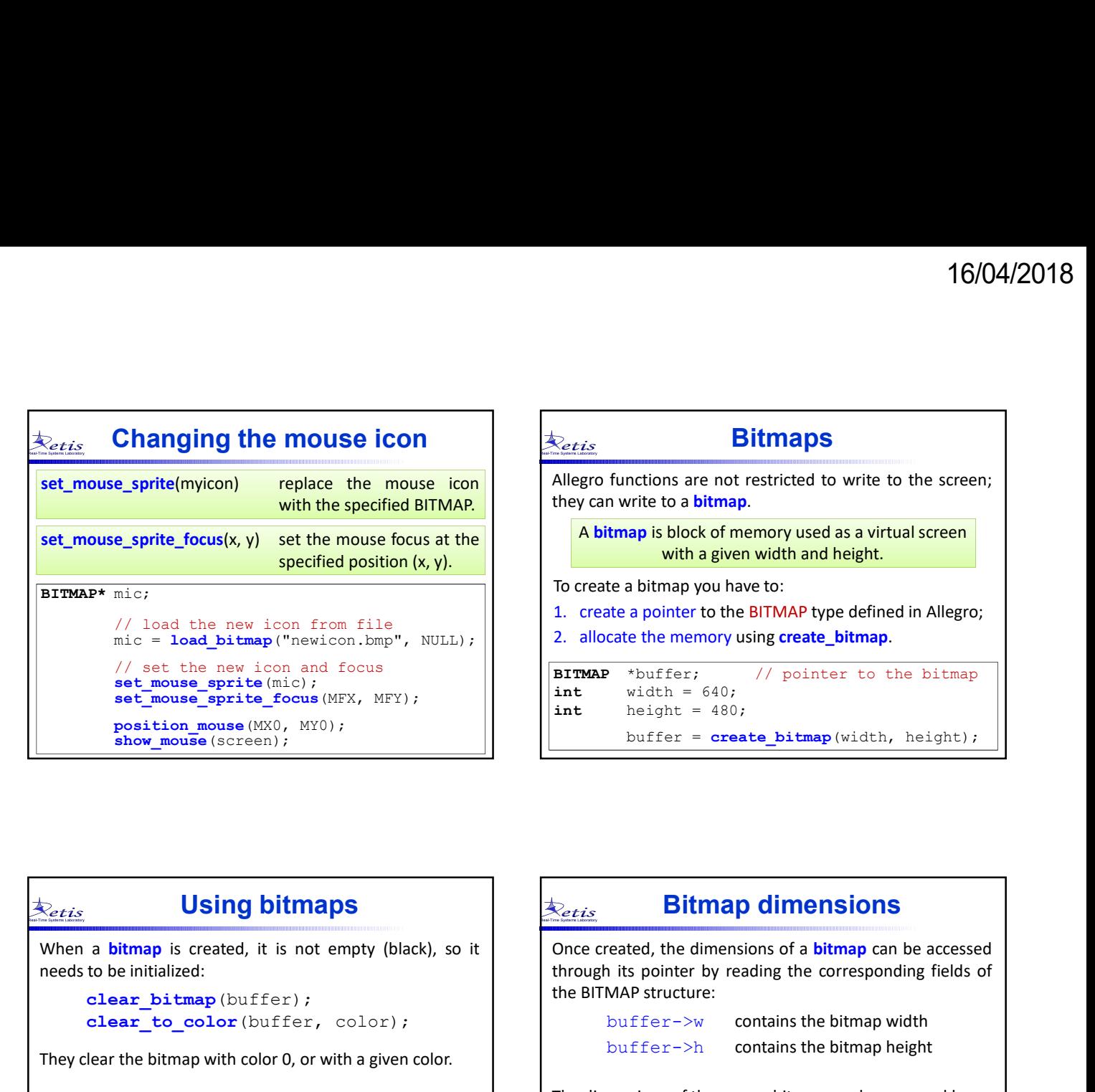

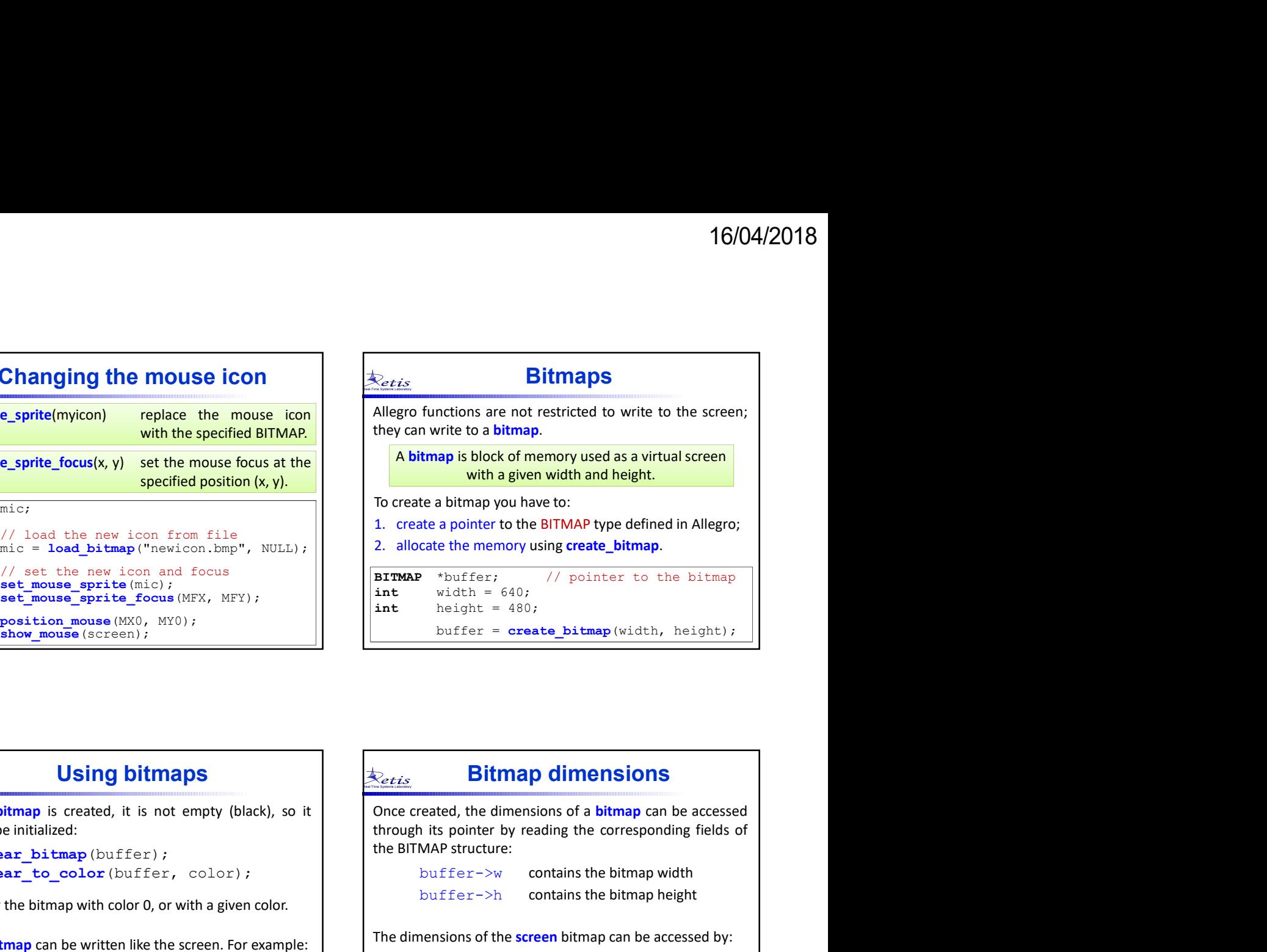

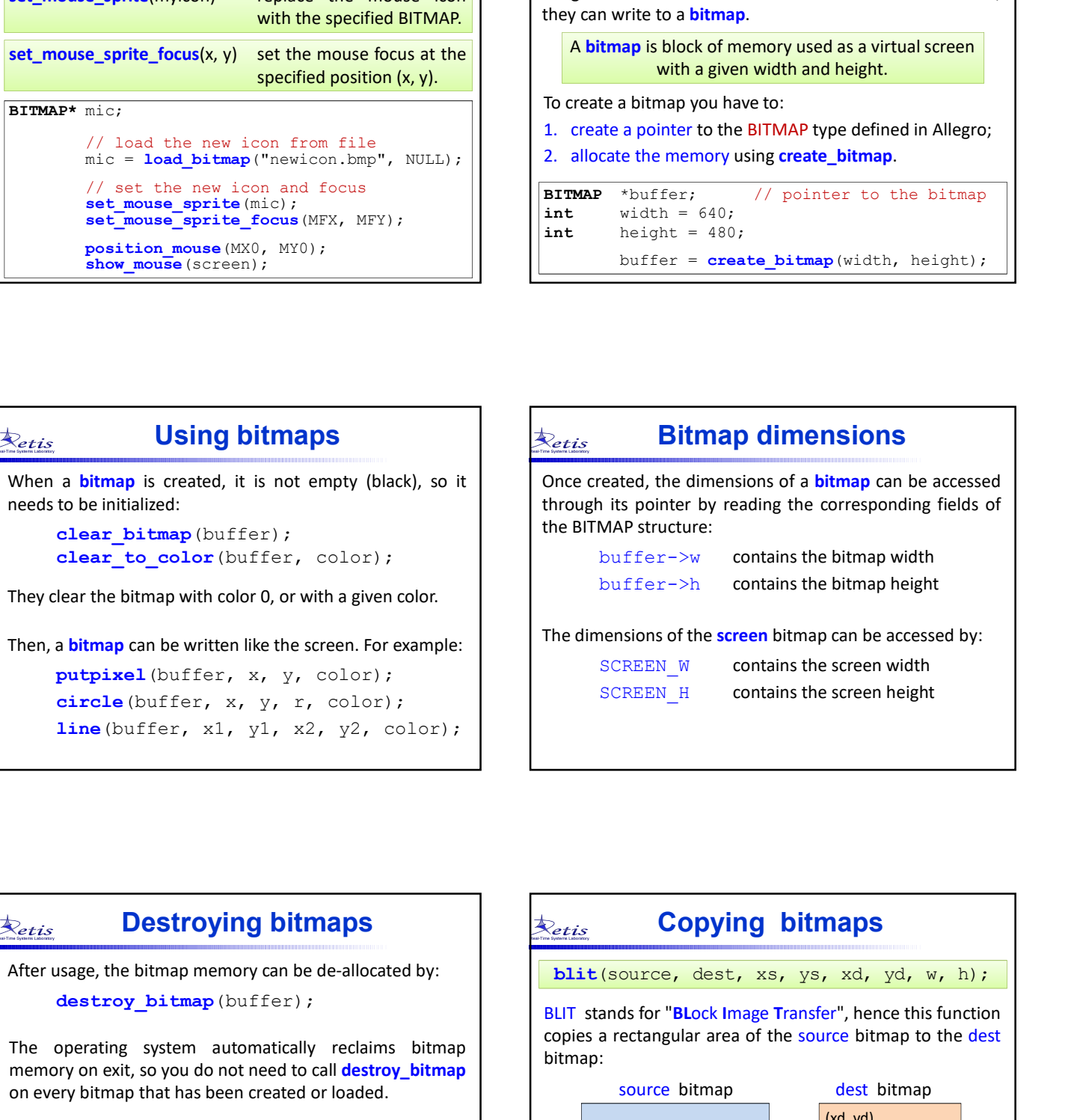

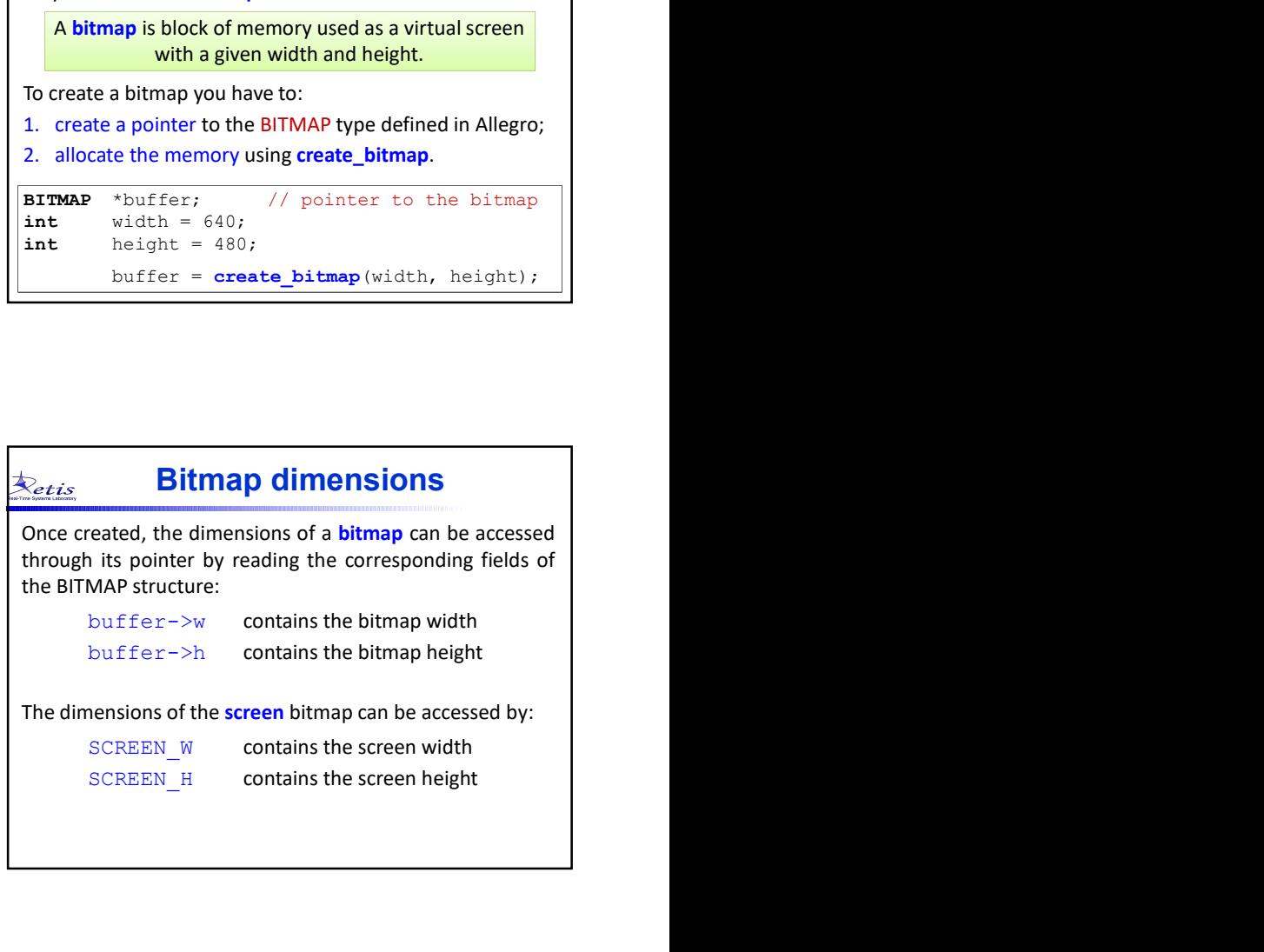

## Destroying bitmaps  $\Box$

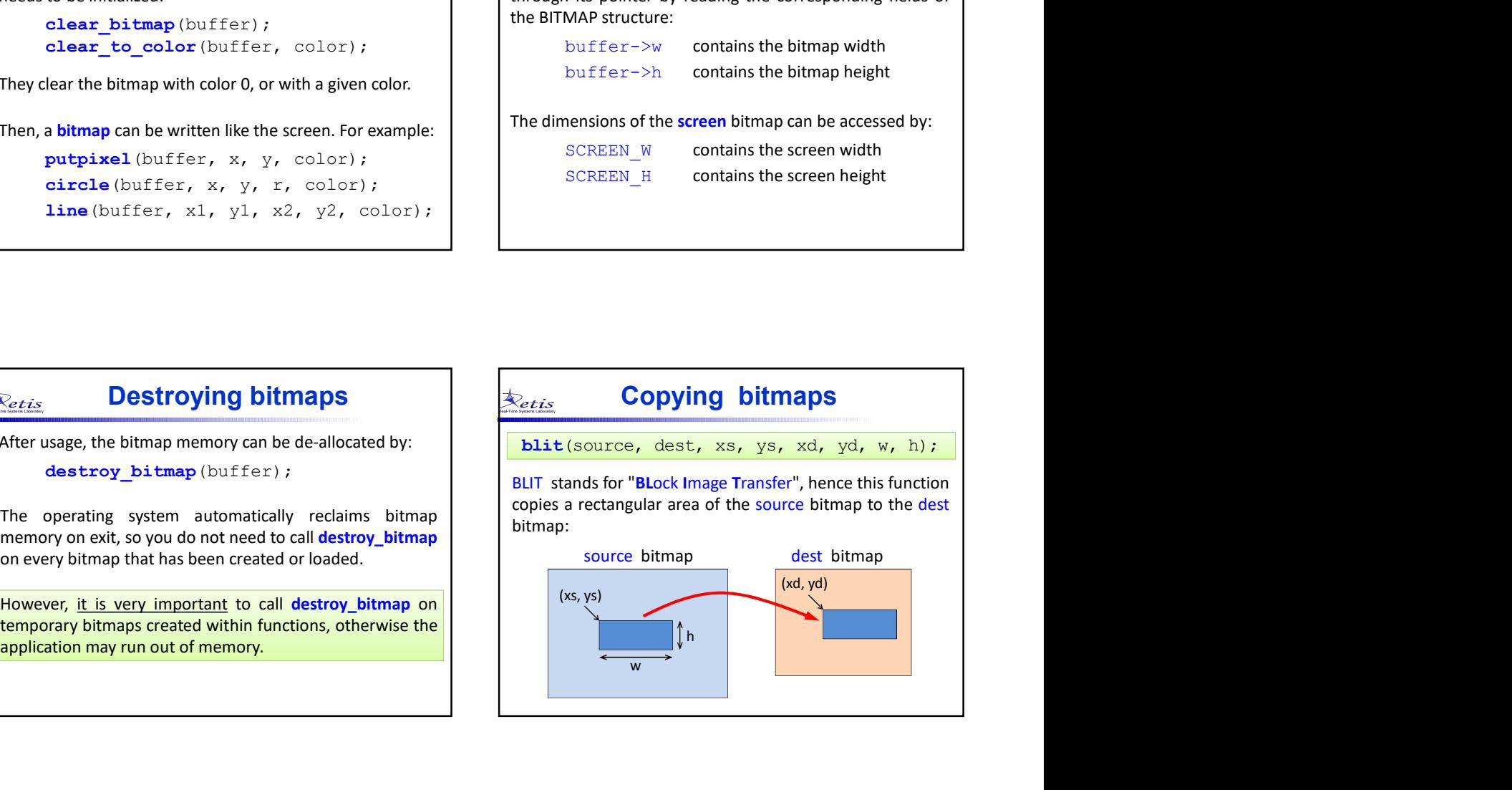

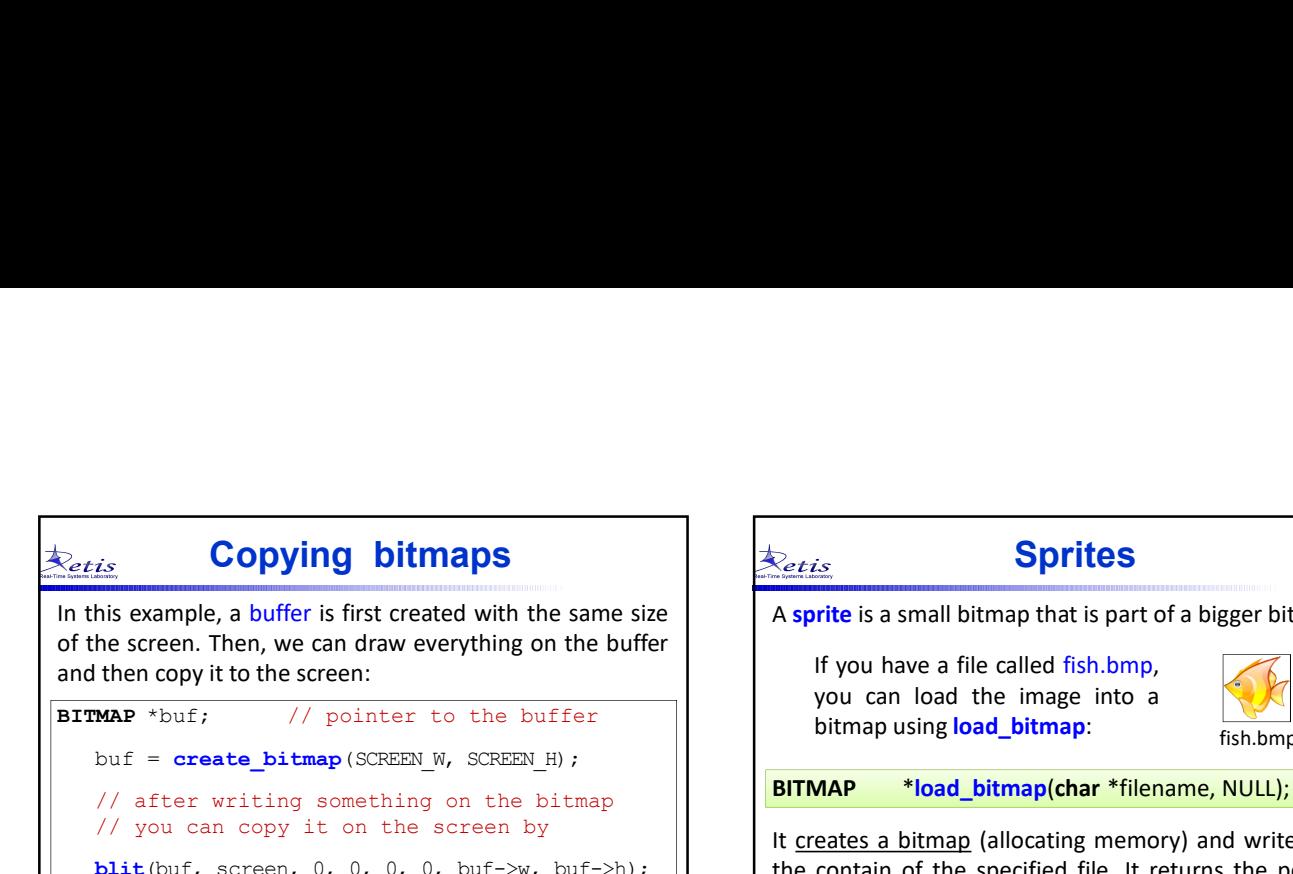

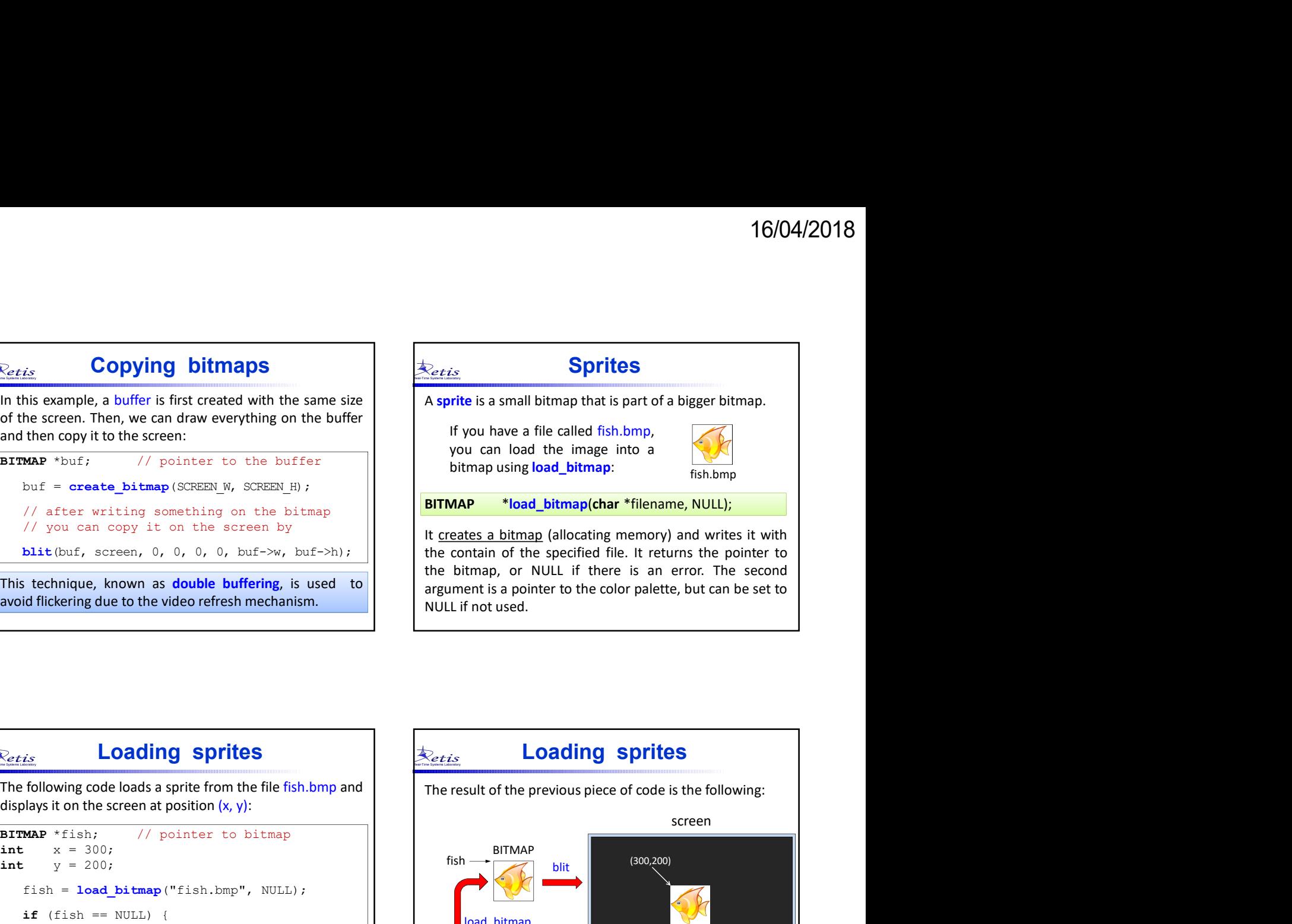

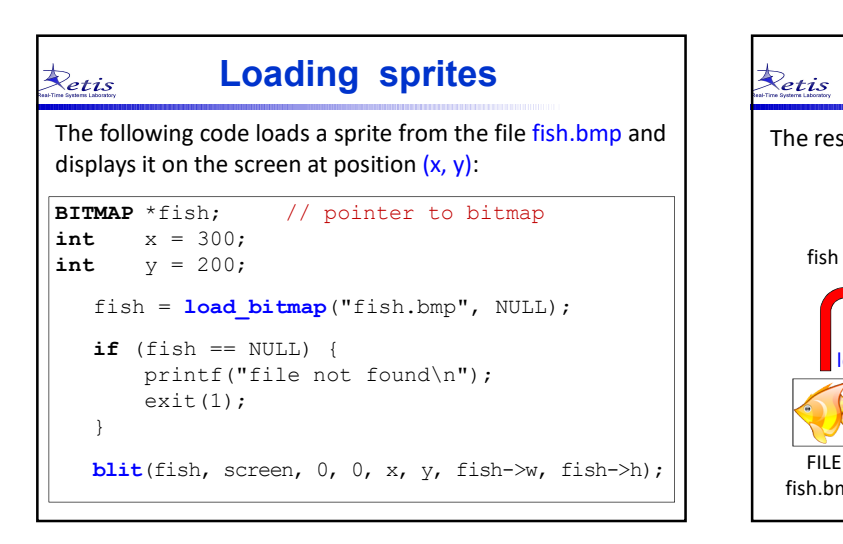

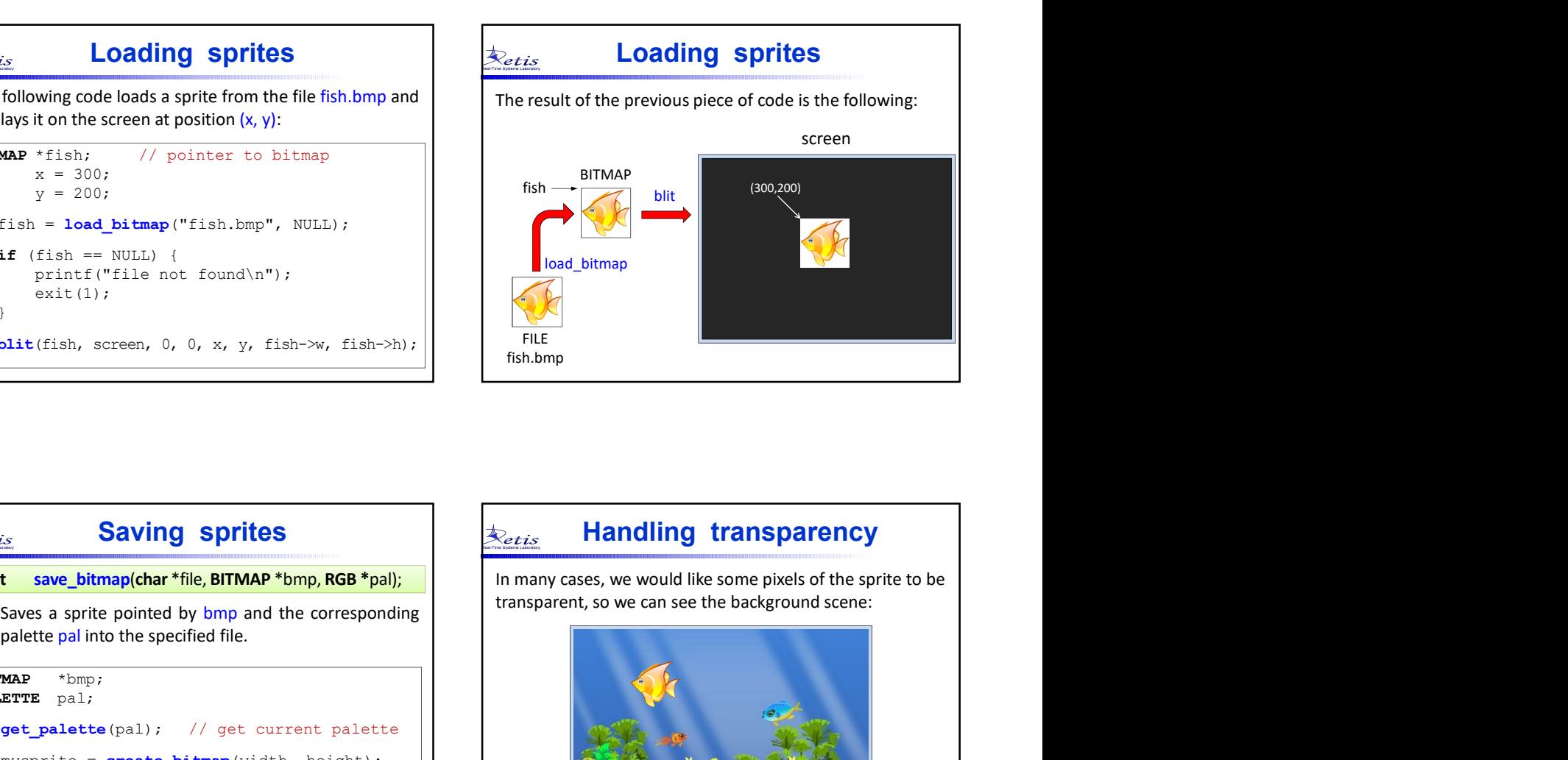

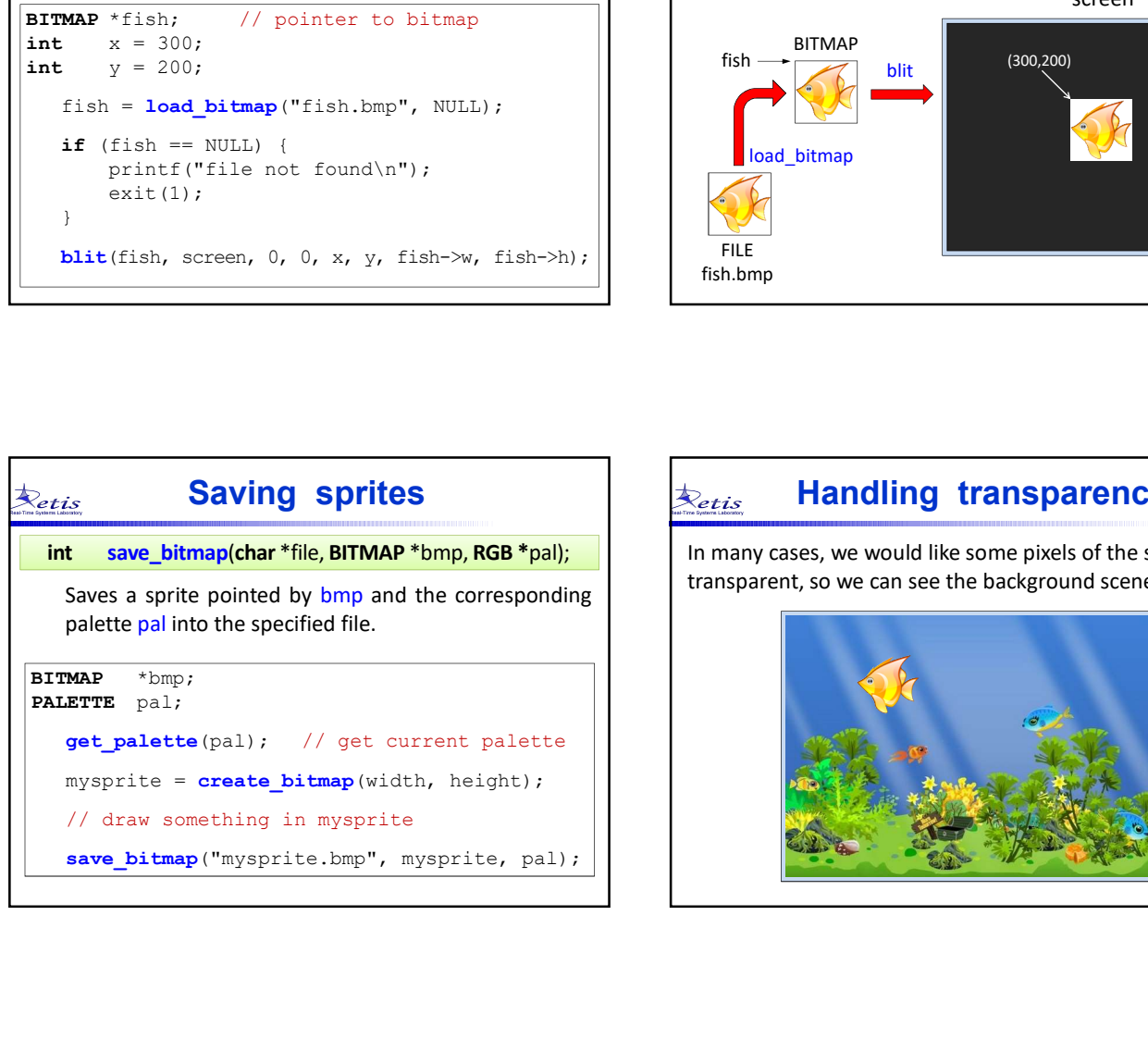

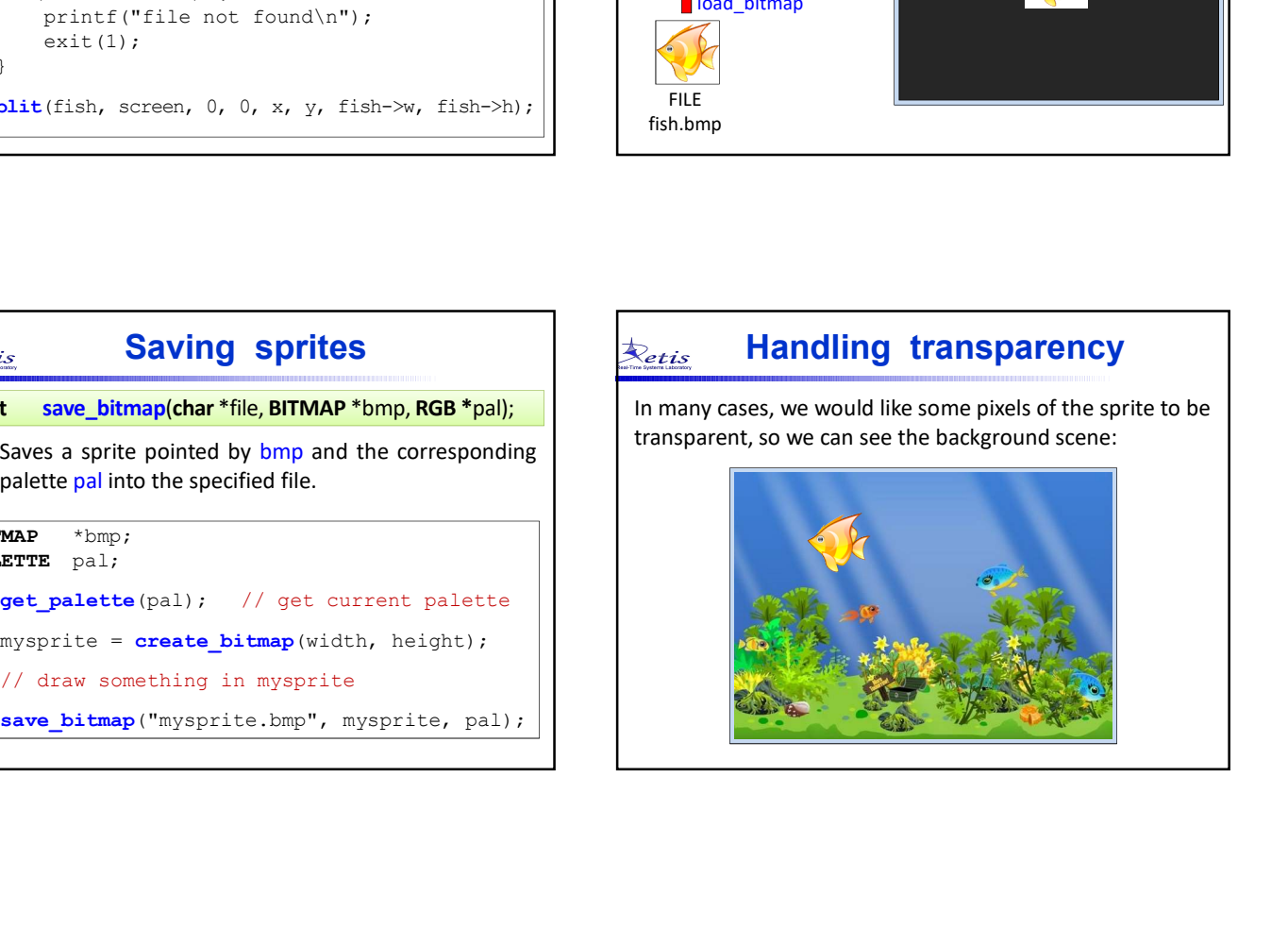

## Handling transparency | <u>|夫etis</u>

- 
- 

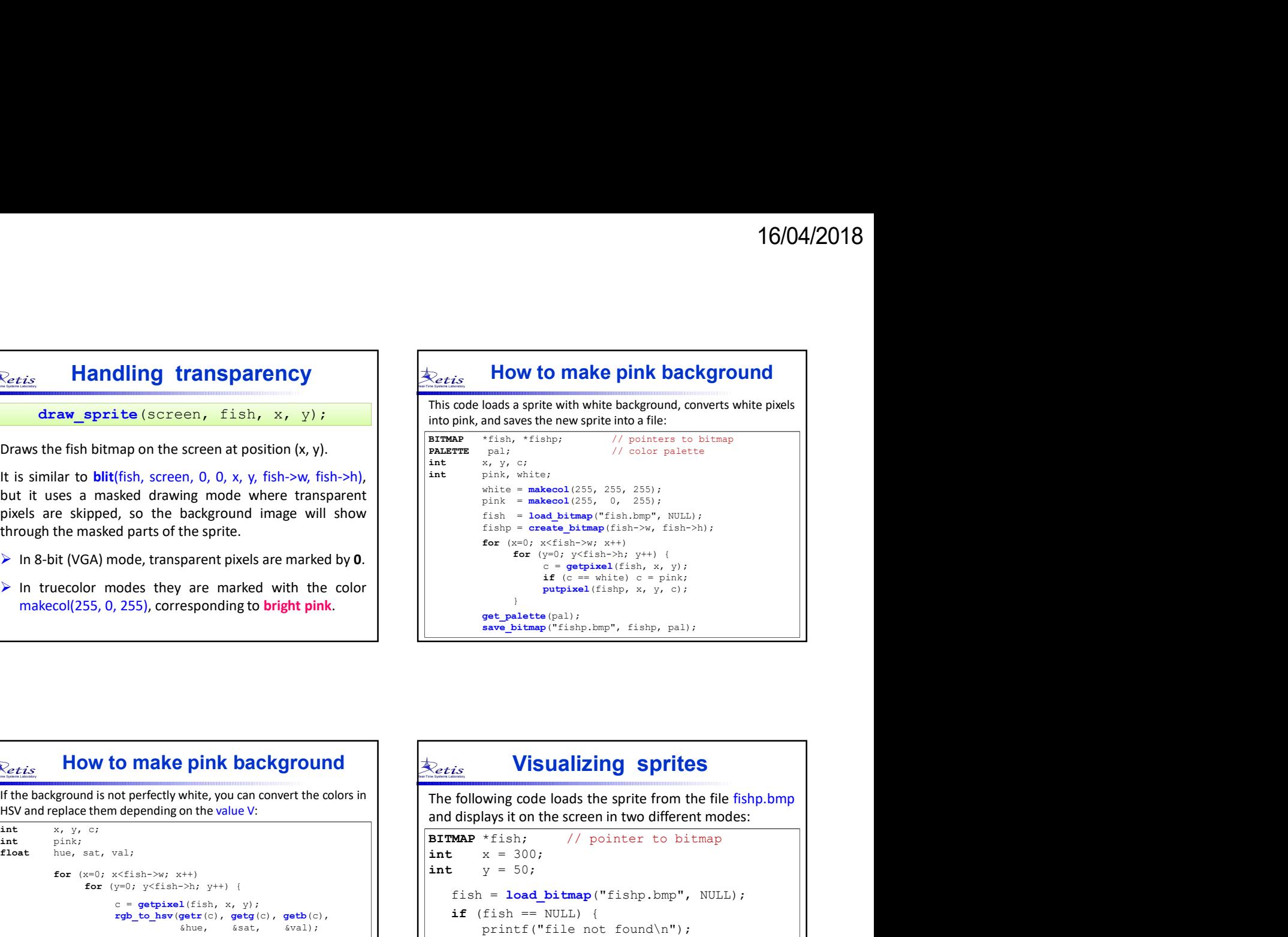

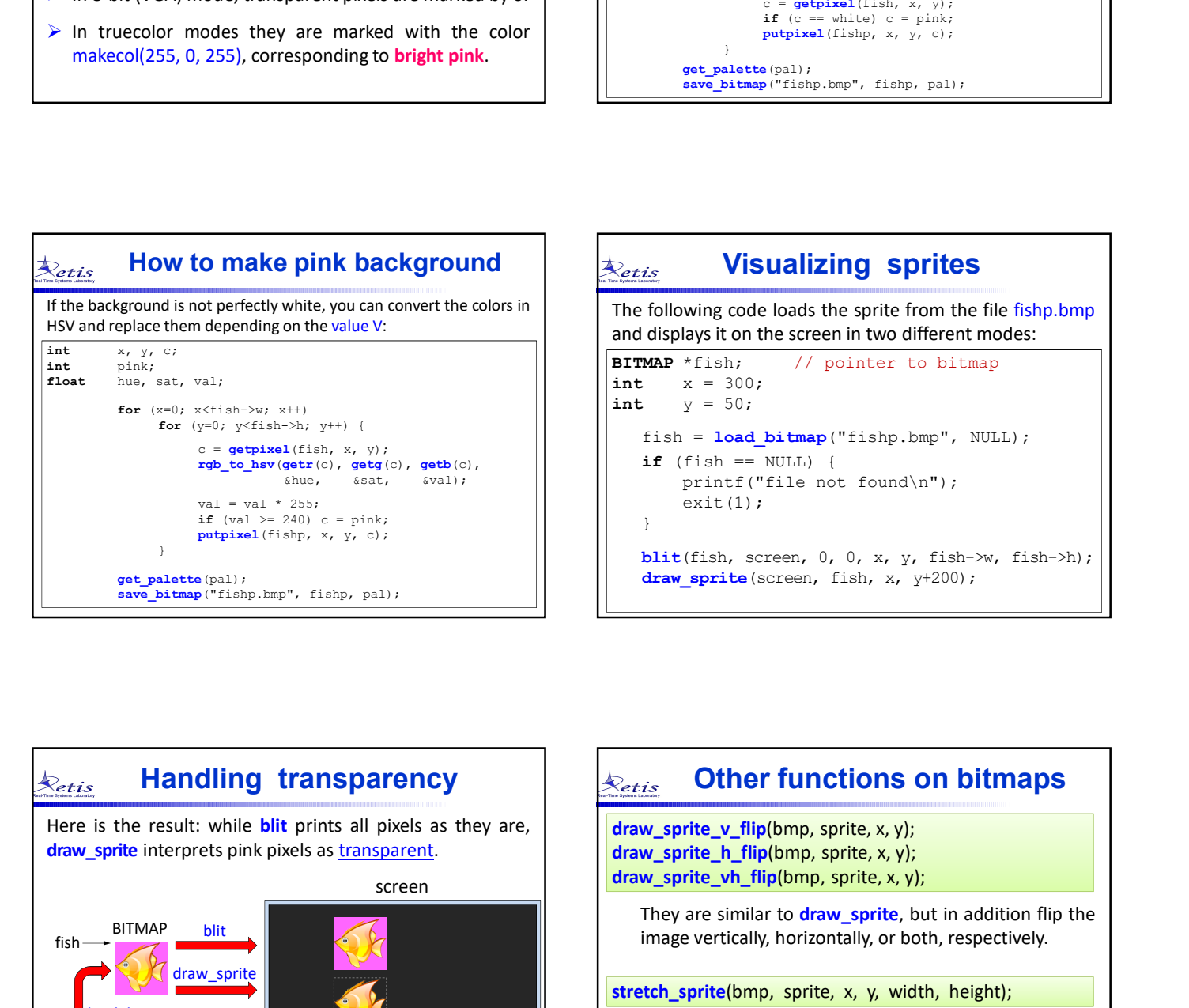

# &hue, &sat, &val); printf("file not found\n"); BITMAP \*fish; // pointer to bitmap  $x = 300$ :  $y = 50;$ fish = load bitmap("fishp.bmp", NULL); if (fish  $==$  NULL) {  $ext(1);$ } blit(fish, screen,  $0$ ,  $0$ ,  $x$ ,  $y$ , fish- $x$ , fish- $x$ ); draw sprite(screen, fish, x,  $y+200$ ); Visualizing sprites The following code loads the sprite from the file fishp.bmp<br>
and displays it on the screen in two different modes:<br>
ant  $x = 300$ ,<br>  $int x = 300$ ,<br>  $int x = 10a0$ , binter to bitmap<br>  $y = 50$ ,<br>  $t \sinh = \ln \frac{1}{\ln 1}$  (fish  $t = \frac{NUL1}{1}$

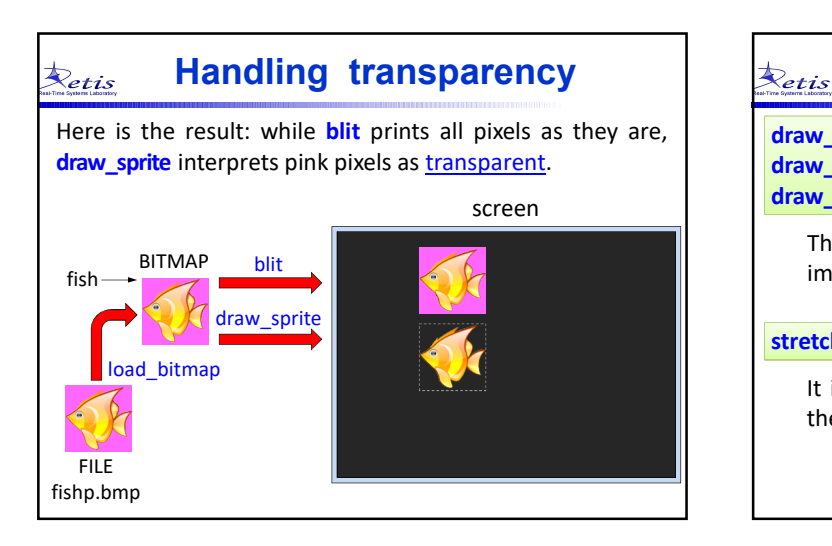

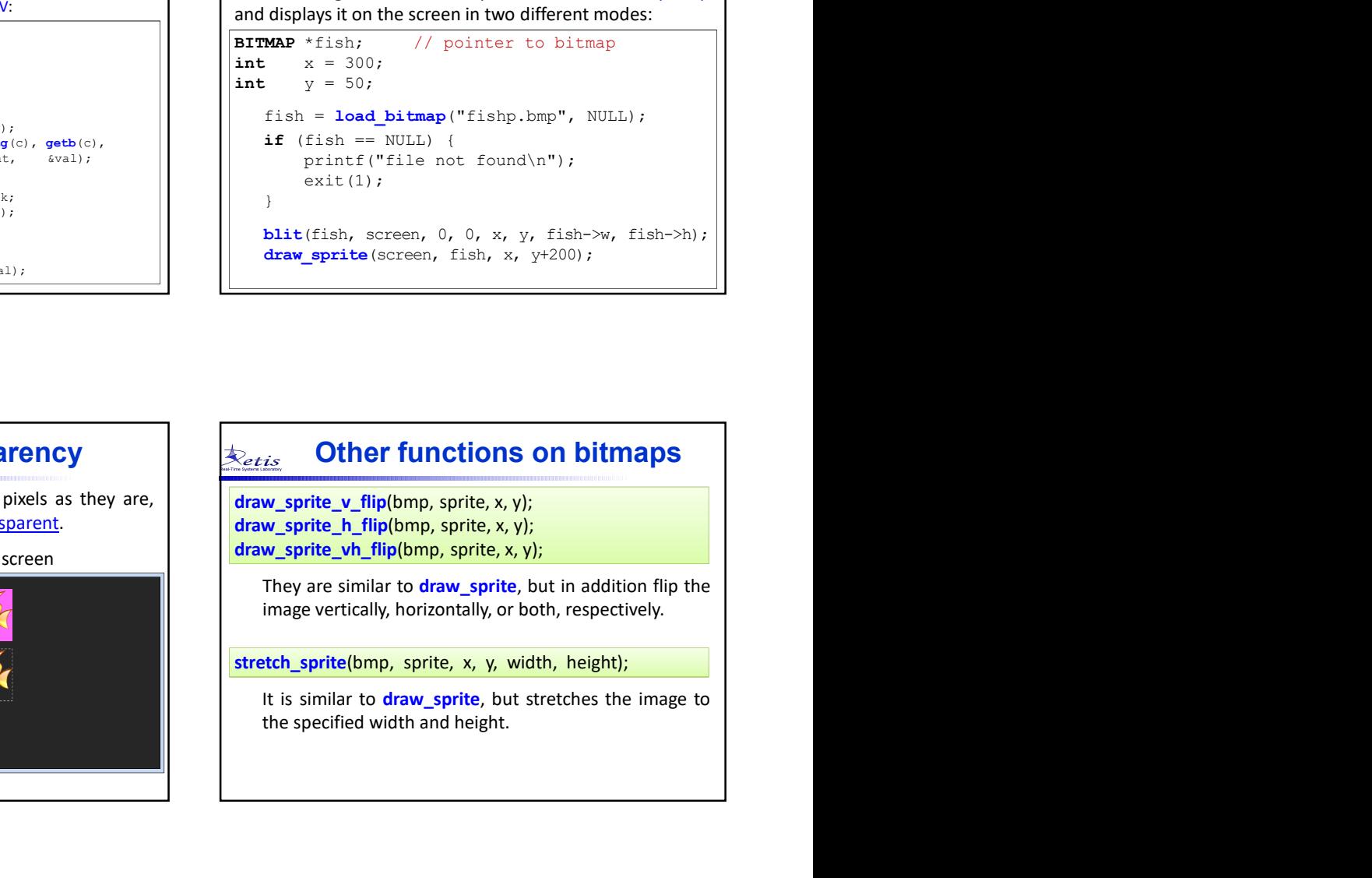

## Other functions on bitmaps  $\bigotimes_{\epsilon_{tis}}$

## Sprite sequences

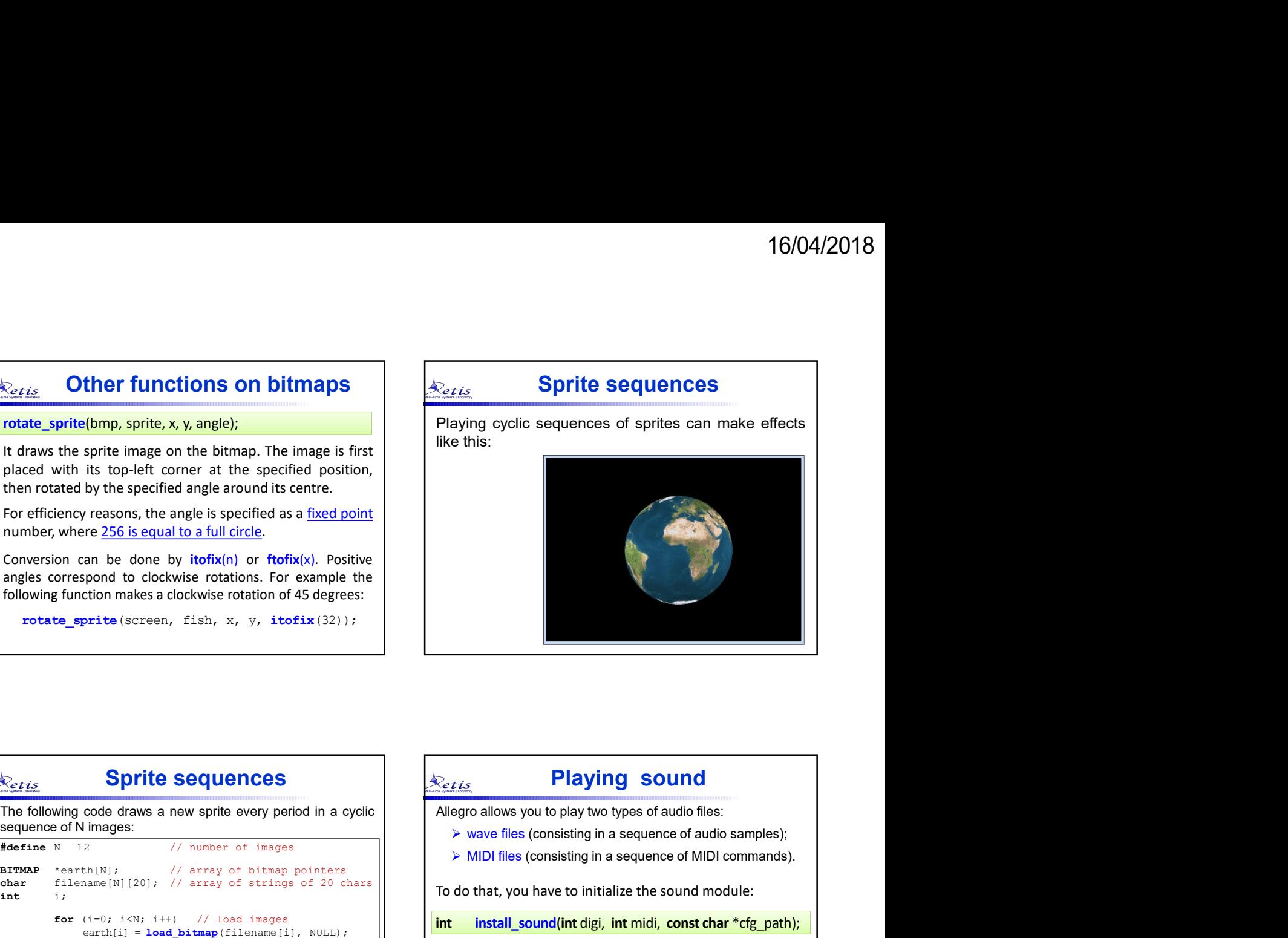

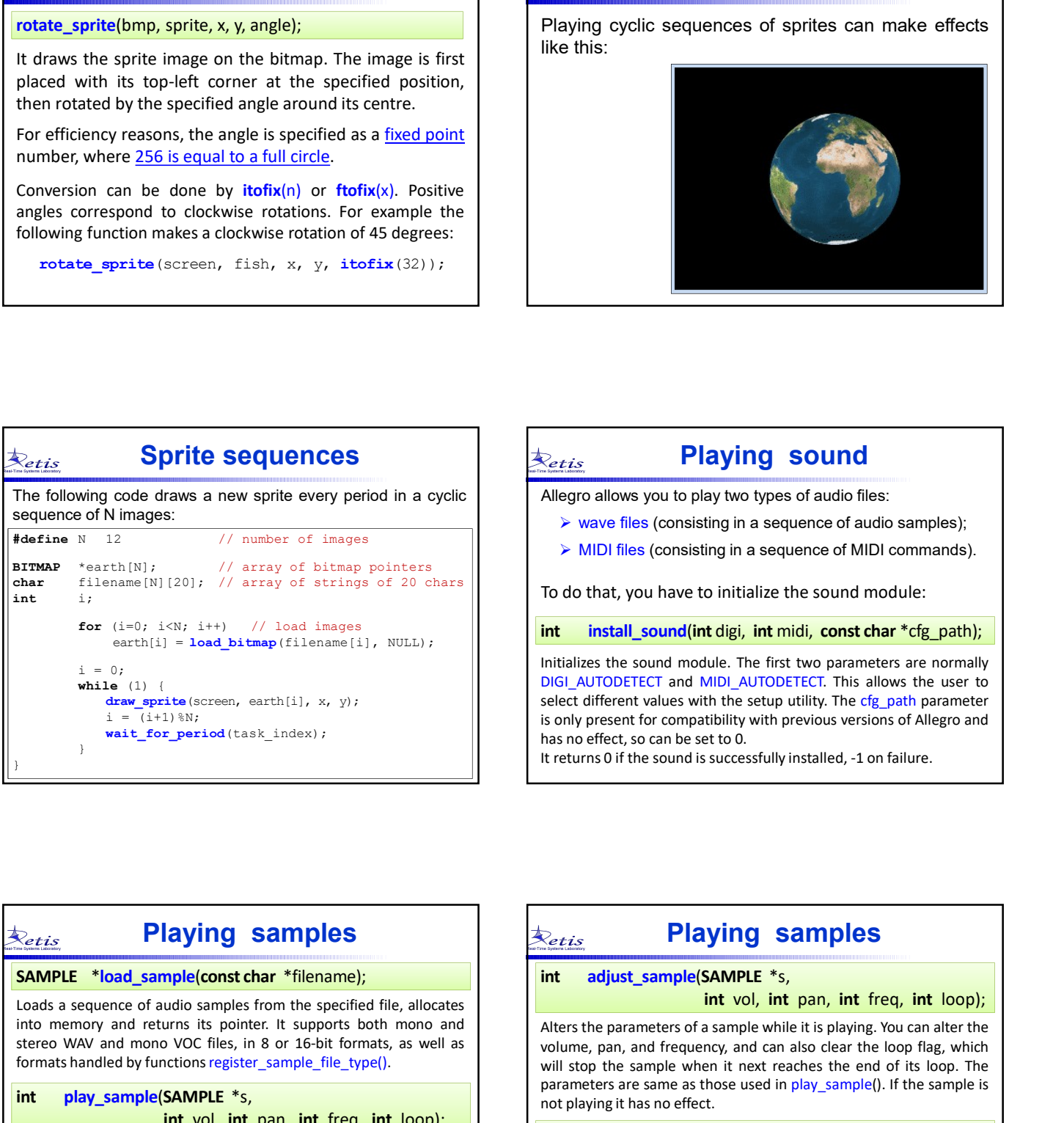

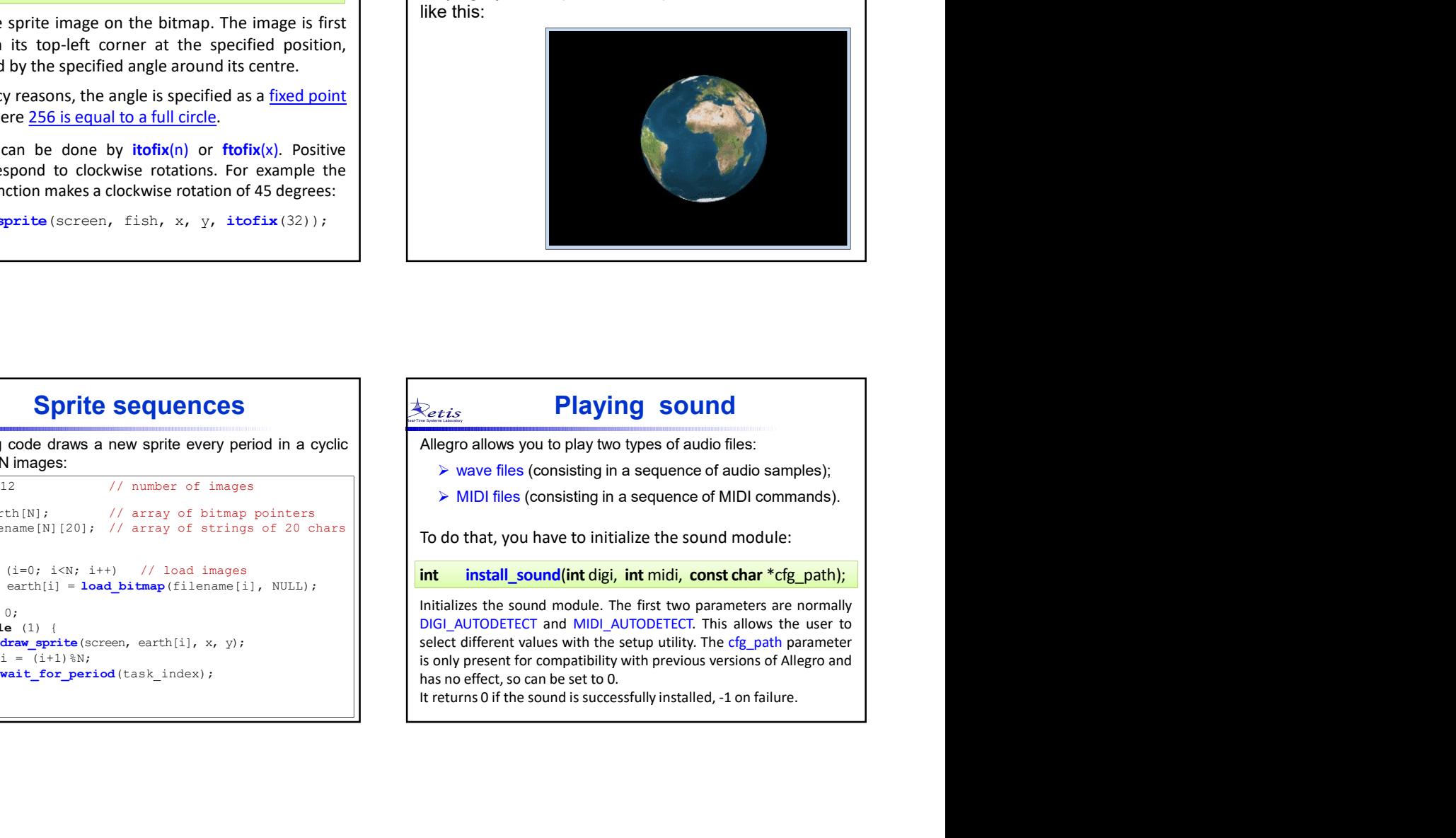

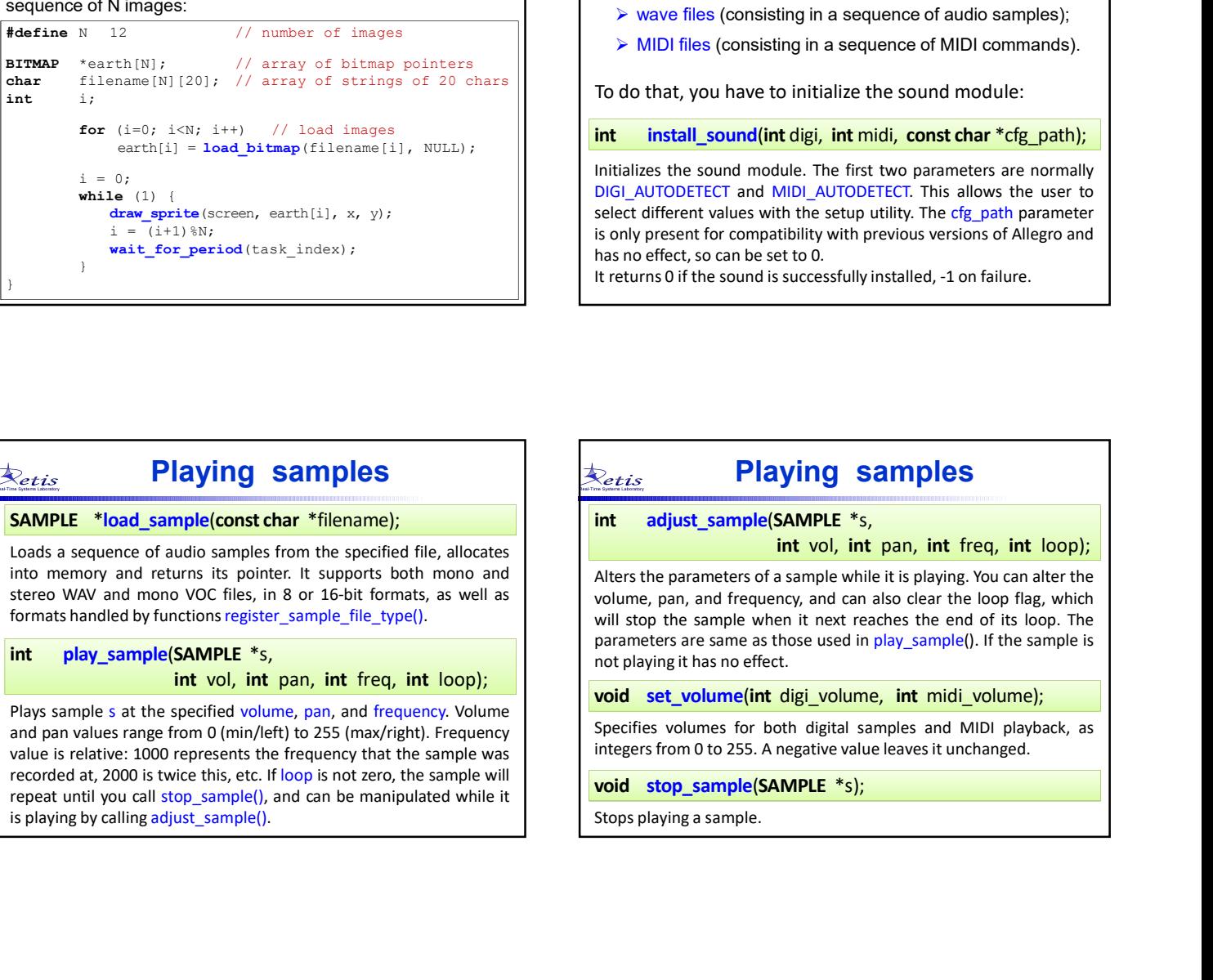

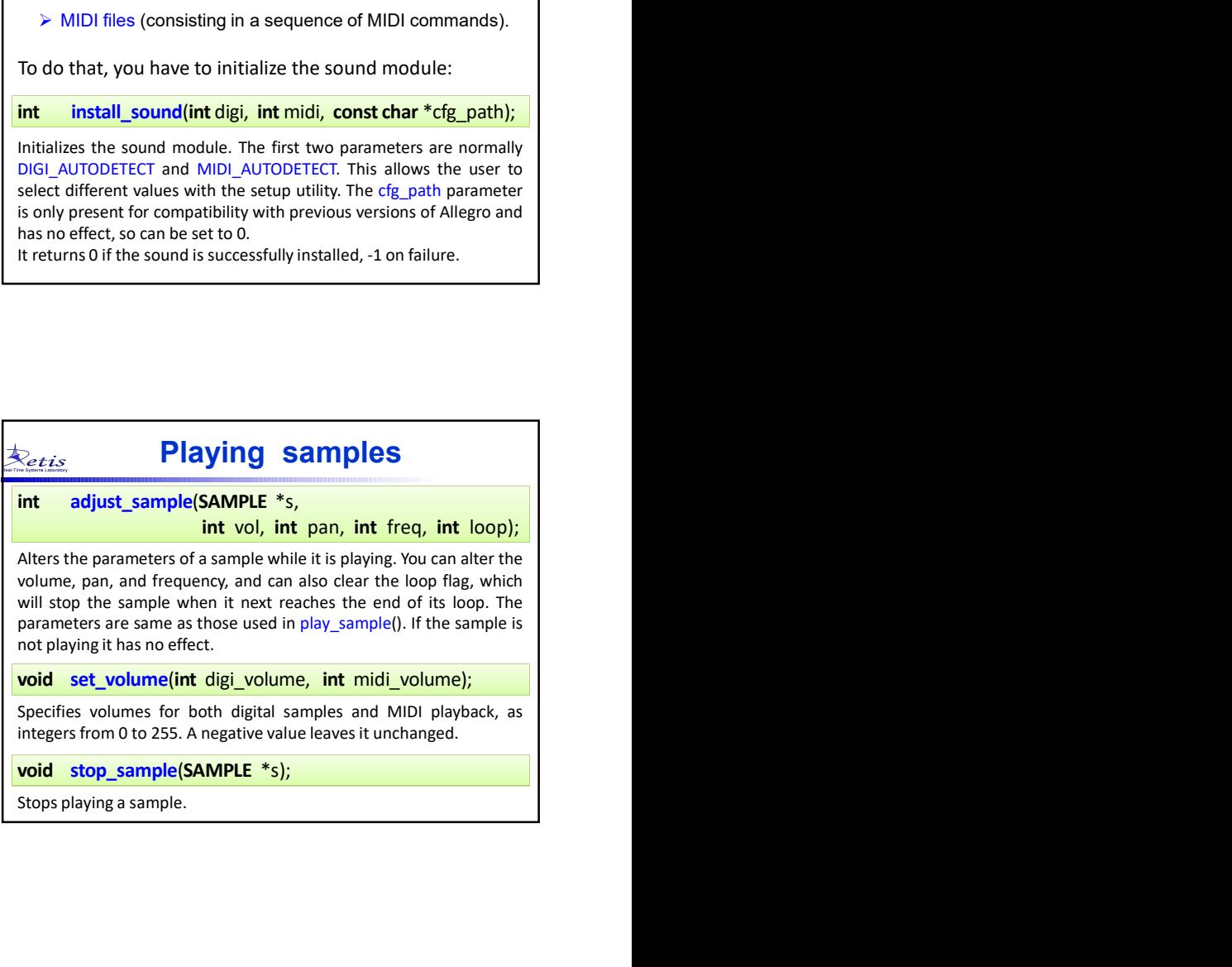

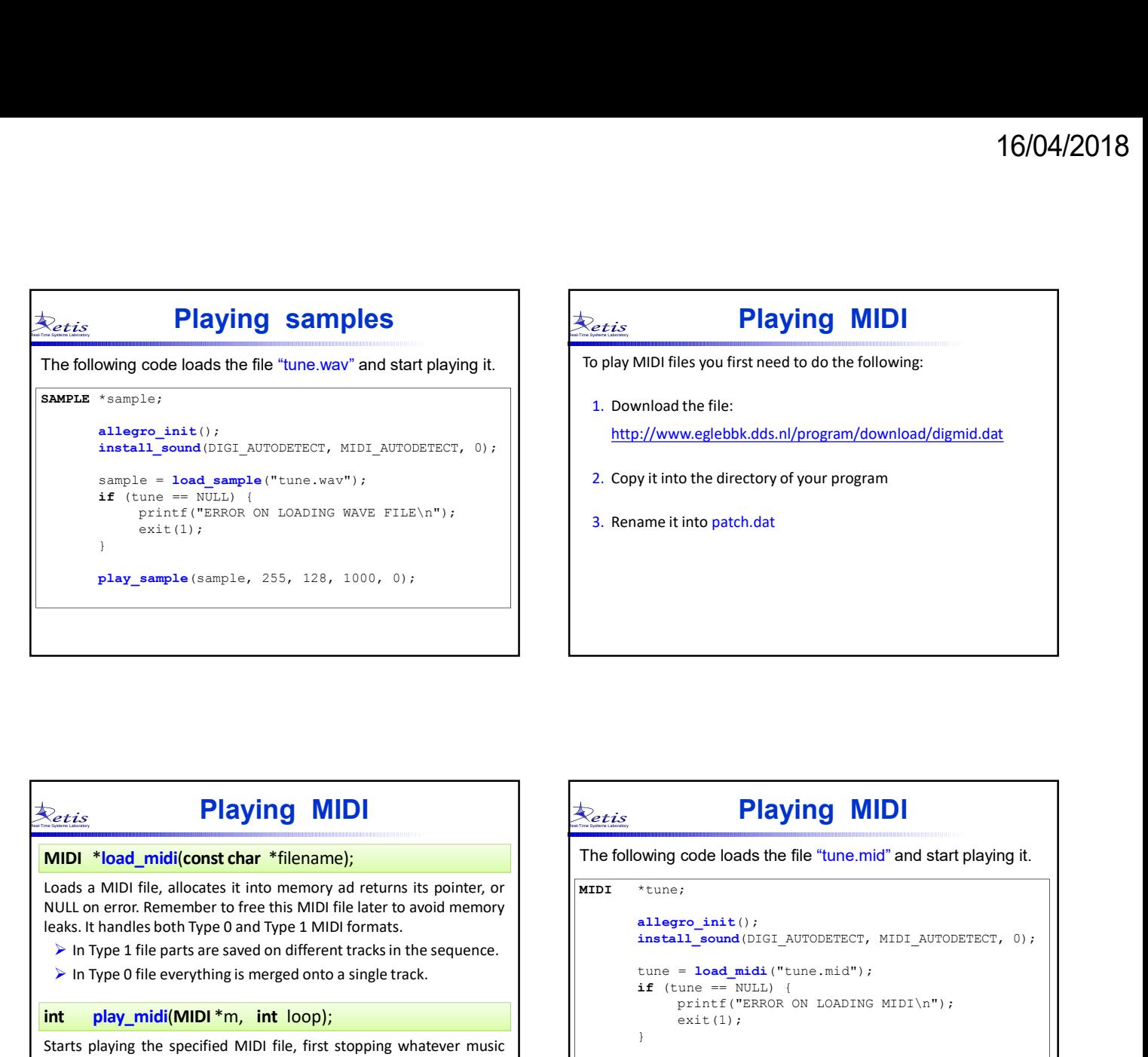

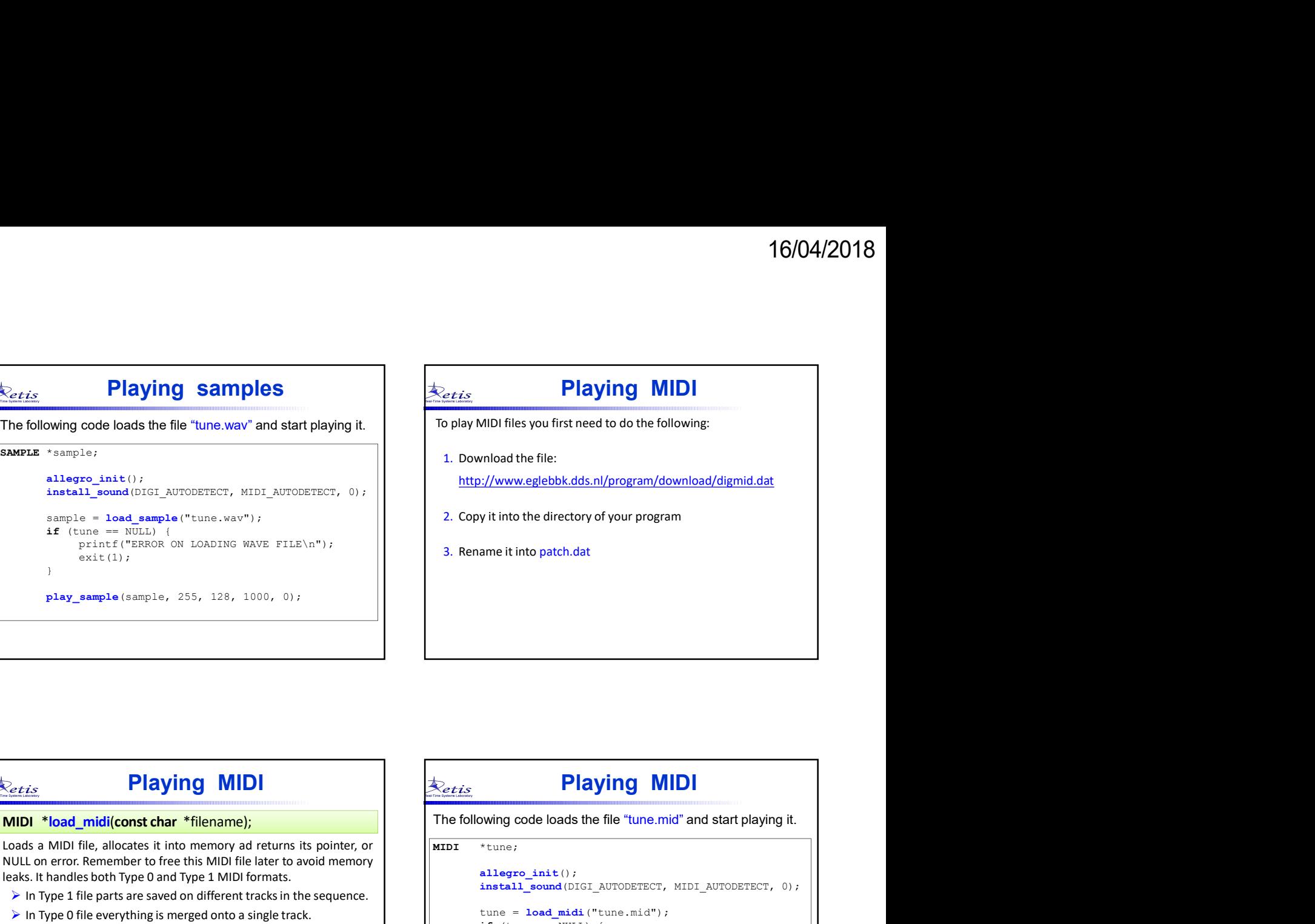

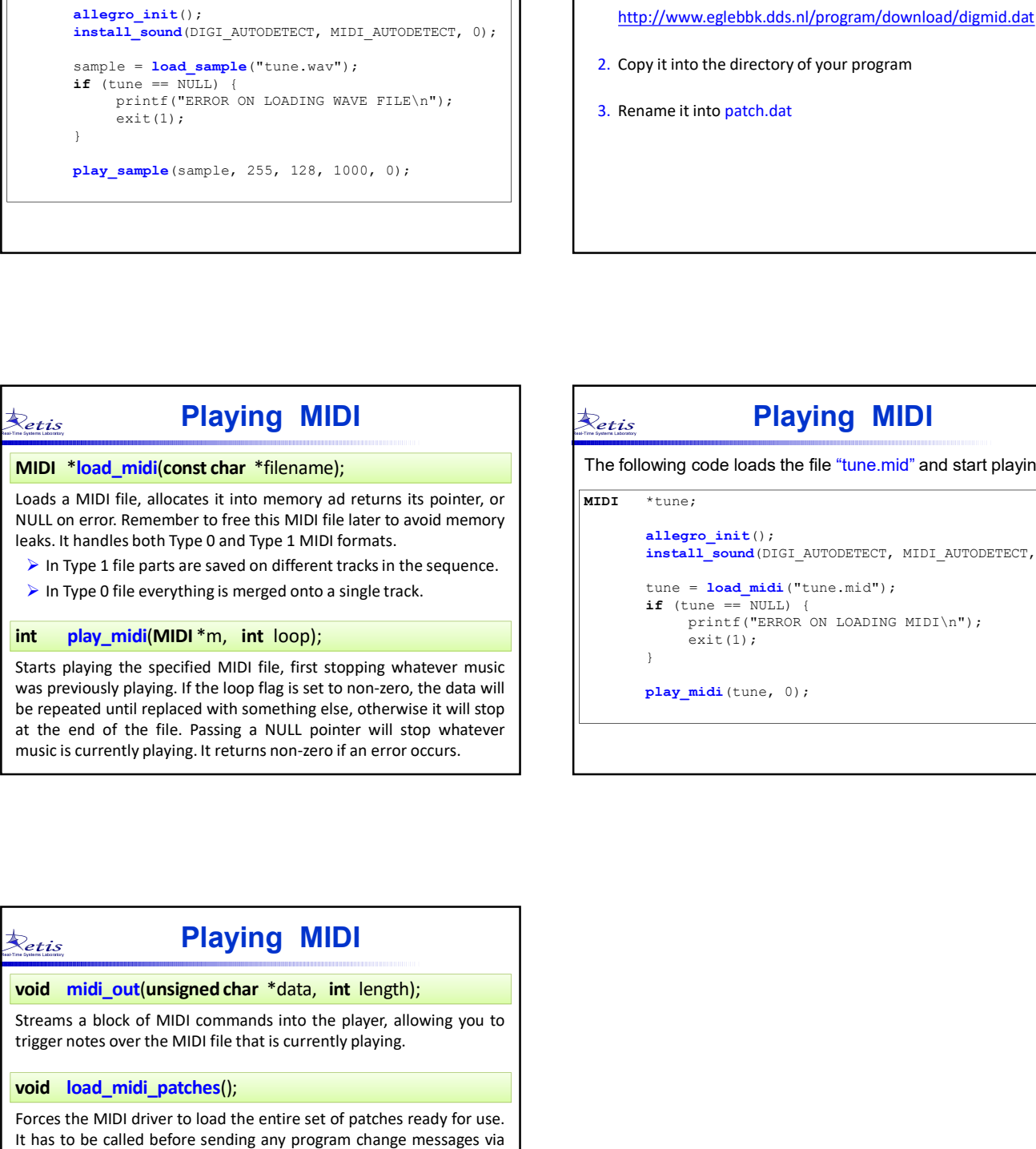

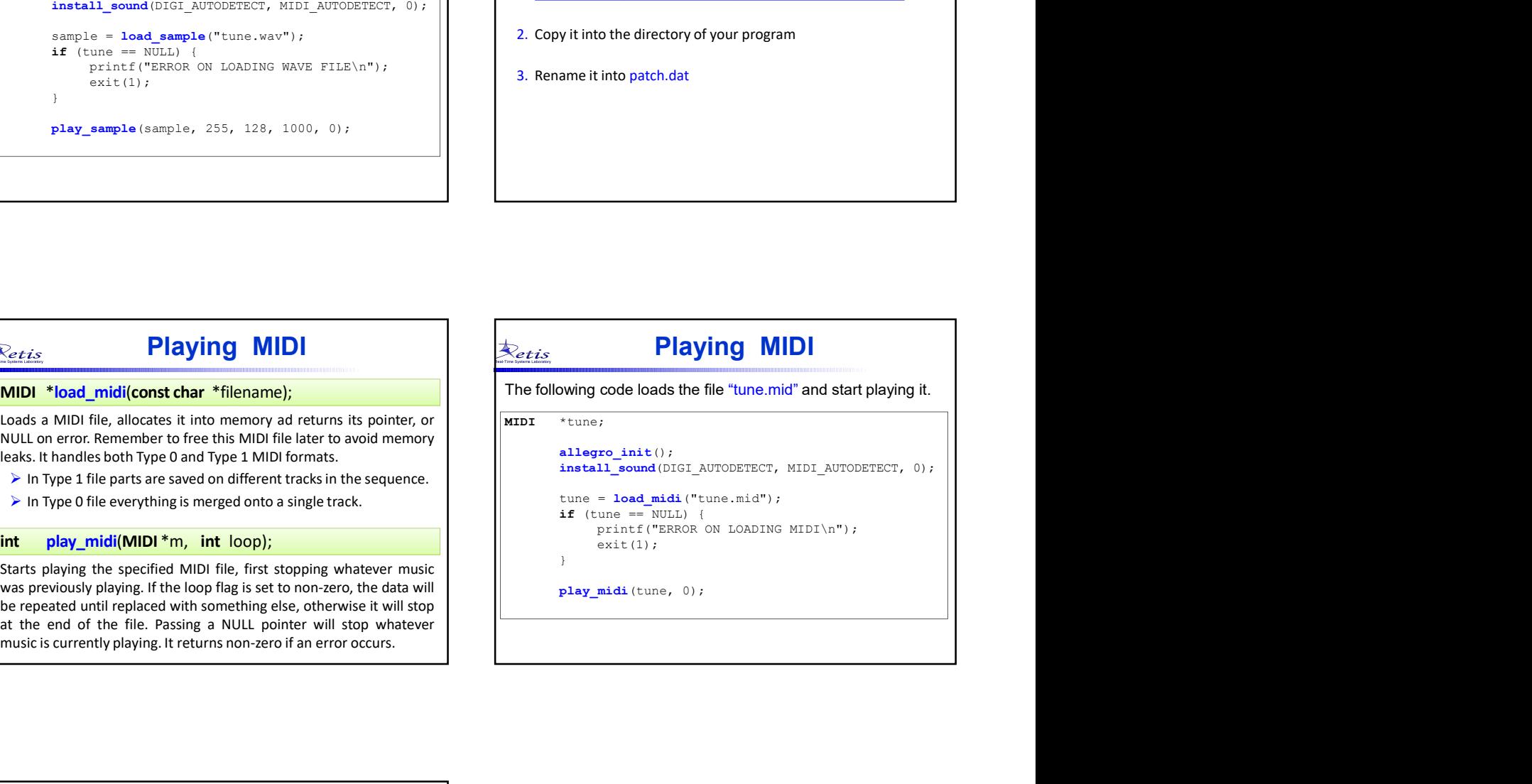

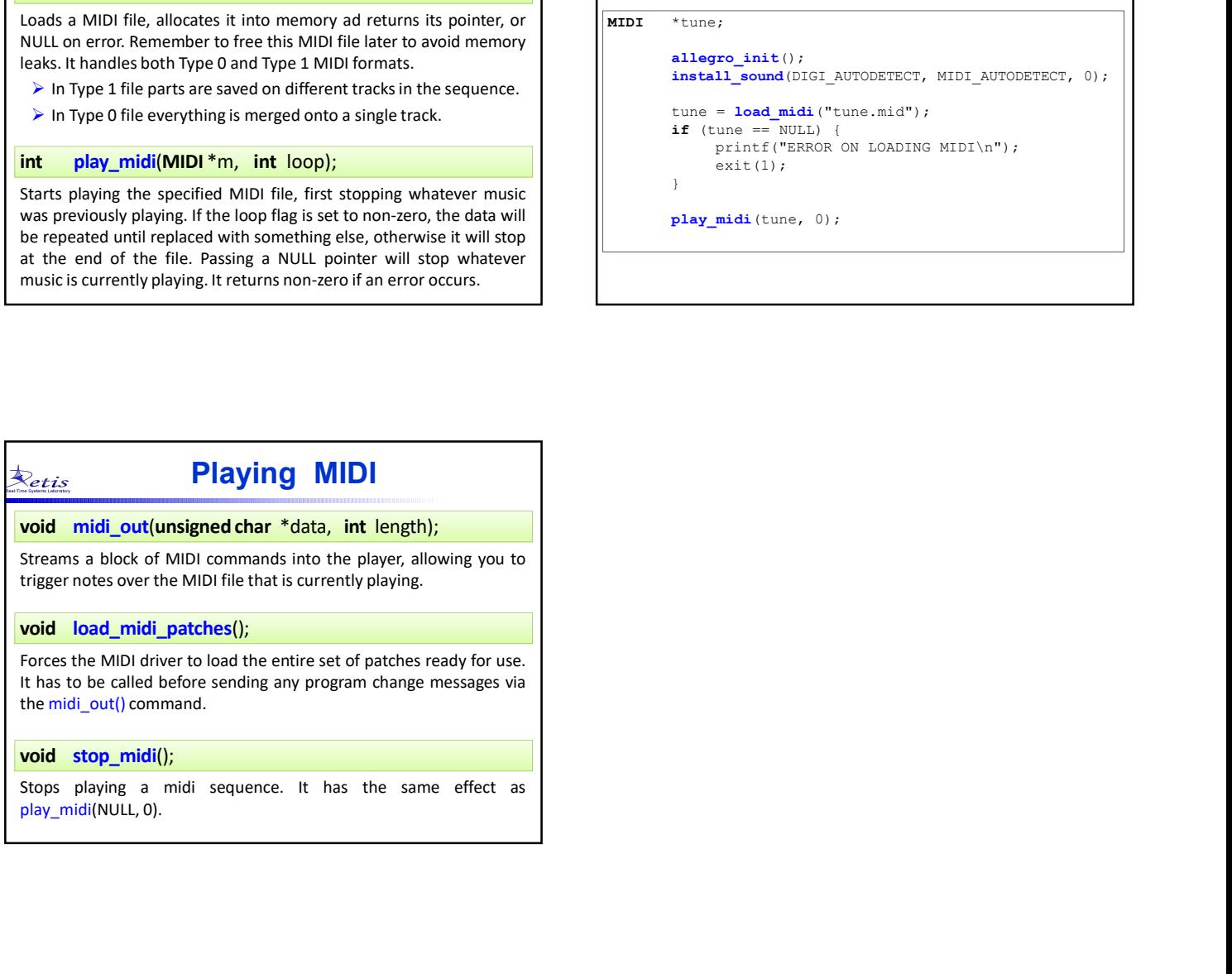

I